Anthony Bull. Alumni Online Plus: An Online Community for Professional Networking. A Master's Paper for the M.S. in I.S. degree. April, 2003. 95 pages. Advisor: Dr. Gary Marchionini.

This paper describes the functional specifications for an online community to facilitate networking and professional development among the current, former, and future students of the School of Information and Library Science ("SILS") at UNC Chapel Hill.

A literature review, surveys conducted on behalf of SILS in the summer and fall of 2002, and a survey conducted in conjunction with this paper in January of 2003 were used to inform the design of the community.

In this paper, the evidence supporting a need to create more services for students and alumni is demonstrated, the literature supporting the creation of online communities is examined, and a design for the system is proposed.

## Headings:

Alumni Relations -- Online Communities -- Design

Alumni Relations -- Online Communities -- Implementation

Information Systems -- Education -- Alumni Relations

Career Services -- Online Services -- Design

Career Services -- Online Services -- Implementation

Web Programming -- PHP/MySQL

# ALUMNI ONLINE PLUS: AN ONLINE COMMUNITY FOR PROFESSIONAL NETWORKING

# by Anthony Bull

A Master's paper submitted to the faculty of the School of Information and Library Science of the University of North Carolina at Chapel Hill in partial fulfillment of the requirements for the degree of Master of Science in Information Science.

Chapel Hill, North Carolina April, 2003

| Approved by: |  |
|--------------|--|
|              |  |
|              |  |
|              |  |
| Advisor      |  |

# TABLE OF CONTENTS

| 1. Introduction                                | 1  |
|------------------------------------------------|----|
| 2. Description of Alumni Online Plus           | 4  |
| 2.1. Architecture of Alumni Online Plus        | 5  |
| 2.1.1. Literature Review - Online Communities  | 5  |
| 2.1.2. Literature Review - Alumni Associations | 8  |
| 2.1.3. Overview of Design                      | 9  |
| 3. Competitors of Alumni Online Plus           | 11 |
| 4. Managing Alumni Online Plus                 |    |
| 4.1. Administrators                            |    |
| 4.2. Org Chart                                 |    |
| 5. Conclusion                                  |    |
| 6. Works Referenced                            |    |
| 7. Works Consulted                             | 20 |
| 8. Acknowledgements                            | 21 |
| 9. Appendix A: Envisioning Documentation       | 22 |
| 9.1. Users                                     | 22 |
| 9.2. Use Case Scenarios                        | 22 |
| 9.2.1. PHASE I                                 | 23 |
| 9.2.1.1. eProfile                              | 23 |

| 9.2.1.1.1.  | Use Case: Log In                                | 23 |
|-------------|-------------------------------------------------|----|
| 9.2.1.1.2.  | Use Case: Log Out                               | 24 |
| 9.2.1.1.3.  | Use Case: Create a New Profile                  | 24 |
| 9.2.1.1.4.  | Use Case: Update a Profile                      | 25 |
| 9.2.1.2.    | ePhotoboard                                     | 25 |
| 9.2.1.2.1.  | Use Case: Find a Photo using ePhotoboard        | 26 |
| 9.2.1.3.    | eJobs                                           | 27 |
| 9.2.1.3.1.  | Use Case: Browse Jobs                           | 27 |
| 9.2.1.3.2.  | Use Case: Search Jobs                           | 28 |
| 9.2.1.3.3.  | Use Case: Post Job                              | 28 |
| 9.2.1.4.    | eNet Worker                                     | 29 |
| 9.2.1.5.    | General                                         | 29 |
| 9.2.1.5.1.  | Use Case: Browse Recently Added Users           | 29 |
| 9.2.1.5.2.  | Use Case: Learn More about Alumni Online Plus   | 30 |
| 9.2.1.5.3.  | Use Case: Submit System Issue                   | 30 |
| 9.2.1.5.4.  | Use Case: View Report on System Usage           | 31 |
| 9.2.1.5.5.  | Use Case: View Search History                   | 31 |
| 9.2.1.5.6.  | Use Case: Verify New Users                      | 31 |
| 9.2.1.5.7.  | Use Case: Cull Old Projects                     | 31 |
| 9.2.1.5.8.  | Use Case: Change Student's Status Automatically | 32 |
| 9.2.1.5.9.  | Use Case: View System Issues                    | 32 |
| 9.2.1.5.10. | Use Case: Resolve System Issues                 | 32 |
| 9.2.2. P    | PHASE II                                        | 33 |

| 9.2.2.1.   | Student Org Links                               | 33 |
|------------|-------------------------------------------------|----|
| 9.2.2.1.1. | Use Case: Browse Links Provided by Student Orgs | 33 |
| 9.2.2.1.2. | Use Case: Add Org Link                          | 34 |
| 9.2.2.1.3. | Use Case: Update Org Links                      | 34 |
| 9.2.2.1.4. | Use Case: Drop Org Link                         | 35 |
| 9.2.2.2.   | eEvents                                         | 35 |
| 9.2.2.2.1. | Use Case: Browse Events                         | 35 |
| 9.2.2.2.2. | Use Case : Add Event                            | 36 |
| 9.2.2.2.3. | Use Case: Update Event                          | 36 |
| 9.2.2.2.4. | Use Case : Drop Event                           | 37 |
| 9.2.2.3.   | eProjects                                       | 37 |
| 9.2.2.3.1. | Use Case: Submit Project                        | 37 |
| 9.2.2.3.2. | Use Case: Update Project                        | 39 |
| 9.2.2.3.3. | Use Case: Browse Available Projects             | 39 |
| 9.2.2.3.4. | Use Case: Search Available Projects             | 40 |
| 9.2.2.3.5. | Use Case: Select Project                        | 40 |
| 9.2.2.3.6. | Use Case: Update Project's Status               | 41 |
| 9.2.3.     | PHASE III                                       | 43 |
| 9.2.3.1.   | eMentor                                         | 43 |
| 9.2.3.1.1. | Use Case: Find a Mentor                         | 43 |
| 9.2.3.1.2. | Use Case : Accept Mentor                        | 44 |
| 9.2.3.1.3. | Use Case: Post Agreement with Mentor            | 44 |
| 9.2.3.1.4. | Use Case: Submit Progress Report                | 46 |

| 9.2.3.1.5.          | Use Case: Change Mentor                                          | 46        |
|---------------------|------------------------------------------------------------------|-----------|
| 9.2.3.1.6.          | Use Case: View Mentors                                           | 46        |
| 9.2.3.1.7.          | Use Case: Terminate Mentoring Relationship                       | 47        |
| 9.2.3.1.8.          | Use Case: Evaluate Mentor                                        | 48        |
| 9.2.3.1.9.          | Use Case : Accept Mentee                                         | 48        |
| 9.2.3.1.10.         | Use Case: Change Mentees                                         | 49        |
| 9.2.3.1.11.         | Use Case: View Mentees                                           | 49        |
| 9.2.3.1.12.         | Use Case: Drop Mentee                                            | 50        |
| 9.2.3.1.13.         | Use Case: View Mentoring Evaluations                             | 51        |
| 9.2.3.2.            | eForums                                                          | 51        |
| 9.2.3.3.            | eNewsletter                                                      | 51        |
| 9.2.4.              | PHASE IV                                                         | 52        |
| 9.2.4.1.            | eContacts                                                        | 52        |
| 9.2.4.2.            | eInvite                                                          | 52        |
| 9.2.4.3.            | eAmbassador                                                      | 52        |
| 9.2.4.4.            | eLinks                                                           | 52        |
| 9.3. Bu             | siness Logic                                                     | 53        |
| 9.4. Ris            | k Assessment                                                     | 55        |
| 10. App             | pendix B: Functional Specifications (Data Dictionary)            | 55        |
| 11. App             | pendix C: Comparison of LS vs. IS jobs in the SILS Jobs Listserv | 64        |
| 12. App             | pendix D: AA-IRB forms                                           | 67        |
| 13. App             | pendix E: Disclaimer for Inclusion with Survey for Alumni        | 71        |
| 14. Ap <sub>l</sub> | pendix F: Disclaimer for Inclusion with Survey for Students      | <i>73</i> |

| <i>15.</i>  | Appendix G: January 2003 Survey Instrument for Alumni   | 75 |
|-------------|---------------------------------------------------------|----|
| <i>16.</i>  | Appendix H: January 2003 Survey Instrument for Students | 78 |
| <i>17</i> . | Appendix I: Results of the January 2003 Surveys         | 81 |
| 17.1.       | For Students                                            | 81 |
| 17.1.1.     | Implications                                            | 81 |
| 17.1.2.     | Raw Data                                                | 82 |
| 17.2.       | For Alumni                                              | 84 |
| 17.2.1.     | Implications                                            | 84 |
| 17.2.2.     | . Raw Data                                              | 85 |
|             |                                                         |    |
|             | TABLES                                                  |    |
| Table       | 1: Community Typology                                   | 5  |
| Table       | 2: Seven Roles in An Online Community                   | 7  |
| Table       | 3: Revenue Generating Models                            | 7  |
| Table       | 4: Components of Alumni Online Plus                     | 10 |
| Table       | 5: Phases of Implementation                             | 23 |

#### 1. Introduction

The School of Information and Library Science at UNC Chapel Hill ("SILS") faces a problem that other academic departments around the country face: how to improve Alumni Relations and offer improved Career Services without investing a substantial amount of time, energy, and money to do so.

In the course of this paper, I will examine surveys that explore current, former, and prospective students' needs as well as literature about Alumni Relations and the creation of online communities. The terms "former student" and "alumni" will be used interchangeably. As a low-cost solution to the problem of doing more with less when it comes to offering Career Services and improving Alumni Relations, I will propose the design of an Open Source solution known as Alumni Online Plus.

Three surveys were conducted between the summer of 2002 and January of 2003 that describe the needs of current, former, and prospective students at SILS. The first two surveys describe needs among all current, former, and prospective students of the school while the third specifically focuses on the needs of current and former Master of Science in Information Science (MSIS) students.

The first survey was conducted in the summer of 2002 (Hill, 2002b) to help establish priorities for improving the services provided by SILS to former and prospective students. The survey shows that alumni are interested in mentoring opportunities (22%,) job placement services (23%,) distance education opportunities (28%,) lifetime email

addresses (29%) reunions at conferences (35%) and online continuing education opportunities (46%.) In order to encourage greater alumni participation in the school, the survey recommends several items:

- · create an alumni section to the main SILS website (and include an alumni database)
- · include links to job resources
- · create online discussion forums [to encourage online interaction between current and former students]
- · offer lifetime email addresses
- · institute an online mentoring program
- · institute a monthly electronic newsletter

A similar survey was conducted in the fall of 2002 (Hill, 2002a) among current students at SILS. One of the major findings of the survey was that students wish the school would do more to support finding full-time employment upon graduation.

In January of 2003, two surveys were conducted simultaneously (see Appendix I) to assess the needs of current and former MSIS students. With respect to current MSIS students, the majority want to see the following made available to them, prioritized from first to last as follows:

- · A directory of MSIS alumni and students
- · A listing of IS jobs in North Carolina
- The ability to search MSIS alumni and students for information about previous employers current employer skills etc.
- · A listing of IS jobs around the country
- · A calendar of events highlighting IS activities at SILS
- · Workshops/Seminars on new technologies
- · Pictures of MSIS alumni and students
- · Social hours between alumni and students

With respect to former MSIS students, only those with emails were solicited to participate. Consequently, scientific methods for quantitative analysis based on random sampling fail when applied to the data gathered. The survey made for a good pilot study but in the future, the entire population of former MSIS students should be randomly sampled for a more accurate representation of their needs and opinions.

There were several pieces of information discovered in the surveys that are not relevant to the creation of online services but would be useful for improving alumni relations and offering other off-line services to students.

Of the MSIS alumni who responded, most live very near to (within 10 miles) or very far away from (100 miles or more) Chapel Hill. While the majority would not want to come back to SILS as guest speakers, closer examination of the responses shows that exactly 50% of those who said they would come and speak live within 20 miles of Chapel Hill. This presents an opportunity for SILS to strengthen student-alumni bonds by inviting the alumni back as guests for lectures, presentations, etc.

The results from question five of the alumni survey imply that the majority of MSIS alumni are NOT in the position to help current students gain practical experience.

Finally, the most important finding of both surveys is just how under-utilized current on-campus Career Services initiatives are. In both halves of the survey, an overwhelming majority of the respondents had never used nor heard of the General Alumni Association, the Carolina Connection, or the SILS Alumni Board. It is beyond the scope of this paper.

Given the results of the three surveys, the time is right for establishing several online services to facilitate interaction between current, former, and prospective students

at SILS. Alumni Online Plus, as described in the next section, promises to be the online community addressing students' and alumni's needs while flexible enough for future extension to meet needs not yet articulated.

# 2. Description of Alumni Online Plus

Alumni Online Plus seeks to provide a self-sustaining online networking resource to encourage professional growth among prospective, current, and former SILS students.

Why "Alumni Online Plus"?

Alumni Online Plus' functionality goes above and beyond that of its namesake and predecessor: Alumni Online. Alumni Online is a PHP and MySQL Content Management System created by a developer in Turkey as an online community between current and former students of Çankaya University in Ankara, Turkey. It is covered by the Gnu Public License (GPL.) Alumni Online Plus, a work created as an amalgamation of several GPL'd software applications including Alumni Online, must therefore also be covered by the GPL.

Why "self-sustaining"?

In order to ensure continuity and quality of the services offered as part of Alumni Online Plus, the community must be self-sustaining to the point of being able to generate enough revenue to cover the expenses of the administrators responsible for maintaining the system.

## 2.1. Architecture of Alumni Online Plus

To assist in the creation of Alumni Online Plus, the literature was consulted. The following question was taken as the Problem Statement where initially, the creation and maintenance of an online community like Alumni Online Plus was envisioned as a task for one of the pre-professional student organizations at SILS (a vision since abandoned given the transient nature of technical ability in the organization):

"How can pre-professional student organizations create networking opportunities between current and former members in an online community?"

#### 2.1.1. Literature Review - Online Communities

Online communities are those that enjoy: "strong social relationships between participants, a community-specific organizational structure and modes of discourse, a common vocabulary, shared history, community rituals and a common online meeting place [as well as] long-lasting relationships between the members and [...] strong member commitment to community goals." (Stanoevska-Slabeva & Schmid, 2001)

Both Armstrong and Hagel and Stanoevska-Slabeva and Schmid categorize online communities. Armstrong and Hagel's model follows in table 1:

| COMMUNITY TYPE              | DESCRIPTION                                   |  |
|-----------------------------|-----------------------------------------------|--|
| Communities of Transaction  | communities where products and services are   |  |
|                             | bought and sold in transactions               |  |
| Communities of Interest     | communities where participants come together  |  |
|                             | to exchange information on a particular topic |  |
| Communities of Fantasy      | communities where participants create new     |  |
|                             | environments, personalities, or stories and   |  |
|                             | interact                                      |  |
| Communities of Relationship | communities where participants form bonds     |  |
|                             | around life experiences                       |  |
| Hybrids                     | a mixture of any above                        |  |

Table 1: Community Typology

For an online community to be successful at fulfilling the needs of its members, Andrews (2002) suggests three stages of an online community's existence which need to be taken into account when designing the community: starting the community, growing the community, and sustaining the community.

Three ideas help facilitate starting the community (pgs. 65-66):

- · Build reputation (of community) through alliances
- · Deliver focused content
- · Implement outreach transitional events

To encourage growth in the community, she advocates the following:

- · Reinforce purpose (of community)
- · Craft policies (for participation in community)
- · Guarantee privacy
- · Interweave content and discussion
- · Allow member search
- · Support virtual meetings and conferences
- · Incentivize participation

Lastly, to help sustain the community, she has these suggestions:

- · Enable members to create their own private discussion groups
- · Create opportunities for members to share information
- · Recognize members who contribute

Armstrong and Hagel highlight management issues associated with online communities. First, anyone organizing an online community ("the manager") needs to assess the value of that community in the greater fabric of society. Also, any competition to the proposed community needs to be identified. The manager needs to determine which demographic groups will be included in the community as well as where the community will be hosted. Additionally, the manager must also consider seven important roles necessary for maintenance of the community (p. 140) as listed in table 2.

| TITLE                  | PURPOSE                                           |  |
|------------------------|---------------------------------------------------|--|
| Community Merchandiser | · identify goods/services likely to be attractive |  |
|                        | to community members                              |  |
| Executive Editor       | · develops programming strategy for               |  |
|                        | community (which includes content, events,        |  |
|                        | and overall look and feel)                        |  |
| Archivist              | · maintains and organizes content                 |  |
| Usage Analyst          | · studies users' behaviors for trends             |  |
|                        | · reports findings to Executive Editor            |  |
| New-Product Developer  | · performs competitive intelligence on            |  |
|                        | competitors to protect against external threats   |  |
| Executive Moderator    | · manages system operators                        |  |
| System Operators       | · moderates discussion(s)                         |  |

Table 2: Seven Roles in An Online Community

Lastly, the manger may consider 'partnering.' Online communities can partner with each other and enjoy synergies among their users if their alliances are mutually beneficial.

Schubert (2000) notes that online communities "grow trust, cultivate a collective awareness, and stress community knowledge." (Schubert, 2000) Armstrong and Hagel examine online communities' importance to businesses where they can be used to improve a business's understanding of its customers, cross-sell products, finish sales, and generally increase customer loyalty (1996, p. 135.) Additionally, they can generate value in the following ways: (p. 138):

| MODEL        | DESCRIPTION                                                                                                    |  |
|--------------|----------------------------------------------------------------------------------------------------|--|
| Usage Fees   | participants pay to access the service                                                                                   |  |
| Content Fees | participants pay to retrieve information from                                                                            |  |
|              | the community                                                                                                    |  |
| Advertising  | costs associated with the online community are absorbed through revenues generated from advertising sales                |  |
| Partnerships | online communities pair with other online communities to share the costs of providing their mutually beneficial services |  |

Table 3: Revenue Generating Models

#### 2.1.2. Literature Review - Alumni Associations

Gaier (2001) answers the question as to why an alumni association is necessary for a department's survival. Budget constraints are forcing departments to examine alternative methods for revenue generation like voluntary support from their alumni. A common practice is to 'cold-call' alumni for donations, which Leslie and Ramey (1986) claim often turns-off alumni to giving.

As a counter-suggestion, Altizer (1992) suggests that development initiatives need to be seen as the cultivation, nurturing, and strengthening of long-term relationships with alumni that will result in donations over time.

Gaier synthesizes previous research on alumni associations to assert that creating involved alumni "is to educate students on the roles, benefits, and services of alumni" (p. 8) through participation in a student alumni association. A further assertion states that alumni involvement with an alma mater is a direct consequence of involving students with alumni and educating them about alumni responsibilities and benefits.

In their work on developing alumni relations, Lepisto and McCleary (1989, p. 2) cite three important factors in developing long-lasting bonds between alumni and the program they graduated from:

- · Focus on Graduating Seniors
- · Maintain Contact and Affiliation
- · Develop Mutually Supportive Behaviors

In Blansfield's work (1999,) she tackles the question of whether an alumni association should outsource their online presence or host it themselves. Economies of scale and expertise make it easier for a company dedicated to online alumni communities to host such services. Such a company can also more often afford the design and

maintenance of such systems than the alumni association itself. Another advantage among many commercial services is the ability to generate revenue. The alumni association earns money from the service's sales of access to the alumni listing to third-parties like recruiters or employers.

Even given the benefits of outsourcing, some alumni associations choose to host their own online communities in order to "maintain direct alumni contact" (Blansfield, 1999, p.39) as commercial services may not meet their needs.

#### 2.1.3. Overview of Design

Tying in the suggestions offered by the literature for creating an online community in addition to taking into account the needs of current, former, and prospective students as highlighted in the surveys mentioned previously, the solution of Alumni Online Plus as envisioned is presented in Appendix A. Listed in table 4 are the highlights.

| COMPONENT   | DESCRIPTION                                                                                                    | NEED MET                                                                                                    |
|-------------|----------------------------------------------------------------------------------------------------|----------------------------------------------------------------------------------------------------|
| eProfile    | A brief profile for each user containing biographical information                                                                       | "A directory of alumni and students" (Summer 2002 survey)                                                                                                    |
| ePhotoboard | An online photo album of users                                                                                                    | "Pictures of alumni and<br>students"<br>(paraphrase of January 2003<br>survey)                                                                                   |
| eJobs       | An online jobs database                                                                                                    | "include links to job<br>resources"<br>(Summer 2002 survey)                                                                                                    |
| eNet Worker | A search tool for searching<br>the users of Alumni Online<br>Plus according to criteria<br>such as Job Title, Employer,<br>and Location | "The ability to search alumni<br>and students for information<br>about previous employers,<br>current employers, etc."<br>(paraphrase of January 2003<br>survey) |
| eEvents     | An online calendar of events happening at SILS                                                                                          | "A calendar of events<br>highlighting activities at<br>SILS"<br>(paraphrase of January 2003<br>survey)                                                           |
| eProjects   | An online database which students could consult for semester or Master's projects                                                       | Observed need of students for such a repository                                                                                                    |
| eMentor     | An online tool for facilitating mentoring relationships between current and former students                                             | "institute an online<br>mentoring program"<br>(Summer 2002 survey)                                                                                               |
| eForums     | Online discussion forums for whatever topics are of interests to the users                                                              | "create online discussion<br>forums"<br>(Summer 2002 survey)                                                                                                    |
| eNewsletter | An electronic newsletter sent out on a periodic basis                                                                                   | "institute a monthly<br>electronic newsletter"<br>(Summer 2002 survey)                                                                                           |

Table 4: Components of Alumni Online Plus

Other tools like eContacts and eInvites (see Appendix A) are slated for a much later implementation (Phase IV) and are not necessary for the community. Consequently, they may be left out depending on the time and resources available for implementing the community. Appendix B goes one step further in fleshing out the necessary components for the infrastructure of Alumni Online Plus.

To create the community, certain software tools will be needed. The entire community will run on the Linux operating system with the Apache Web Server.

To ensure privacy, OpenSSL will be used to encrypt users' usernames and passwords and Kerberos will be used to authenticate current students' ONYENs. As the basis of Alumni Online Plus, much PHP and MySQL code will be borrowed from Alumni Online. To study the usage statistics of the community, awstats will be used. WebCalendar is a PHP and MySQL online calendaring environment that is protected by the GPL and it will serve as the basis for eEvents. Incyte Project Manager is a PHP and MySQL project management tool that will be adapted for the eProjects functionality of Alumni Online Plus. To update students' status and automatically generate email, Perl scripts will be used.

#### 3. Competitors of Alumni Online Plus

There are several initiatives on-campus at UNC Chapel Hill that already strive to facilitate Career Services and/or alumni-student interaction.

One such competitor is the School of Information and Library Science's own Career Services, a link labeled "Career Services" form the SILS home page linking to a static web page of various job-related links (SILS Employment Resources). Also, from the "People" section of the main web site, there is a link to the searchable alumni

directory as hosted by the General Alumni Association. Additional Career Services include the Info2Go seminars hosted by SILS on a semi-regular basis. A closer scrutiny of the SILS Jobs Listserv in Appendix B shows that an overwhelming majority of the jobs posted to the listserv can generally be considered LS-related (9% IS to 89% LS, 2% neither.)

The SILS Alumni Board is also a competitor. The Board's offerings mainly duplicate those offered from the SILS main page, namely: the SILS Job listsery, a link to the same static web page of various job-related links mentioned section in the previous paragraph, and a link to the searchable General Alumni Association database, just like that offered off of the SILS webpage. The Board also supports a web page listing current Continuing Education offerings.

A third competitor is the General Alumni Association (GAA.) The GAA is the main university entity responsible for alumni relations at UNC Chapel Hill. Roger Nelsen, Director of Records and Information Systems at GAA, that GAA is currently working with Harris Publishing of New York to implement an online community much like the proposed Alumni Online Plus, but on a university-wide scale said (personal communication, 2003.) Initial projections put the online community in operation by the end of 2003.

The last competitor to speak of is University Career Services (UCS.) UCS offers students access to the Carolina Connection, an online, web-based database for finding and contacting alumni for networking purposes. Alumni contact information in the Carolina Connection is not tied to the alumni database owned by the GAA, a problem Roger Nelsen has noted but "hasn't had the time to fix yet."

#### 4. Managing Alumni Online Plus

#### 4.1. Administrators

The following people will be needed to maintain the system:

#### 1) SILS Director of Communications

This person is responsible for "[developing] programming strategy for [the] community (which includes content, events, and overall look and feel)," according to Armstrong and Hagel, pg. 140. The Director of Communications must serve as the chief strategic force behind the community and make decisions about which services the community will offer, both present and future.

| Commitment:                              | 8 hrs./week                |
|------------------------------------------|----------------------------|
| Role as informed by Armstrong and Hagel: | <b>Executive Moderator</b> |
| Paid:                                    | Yes                        |
| Full-time:                               | Yes                        |

## 2) SILS Director of Development

The Director of Development will also be very crucial to the success of the system given the Director's involvement with Alumni. He/she, like the Director of Communications, will also be instrumental in guiding the strategic goals of the system. While the Director of Development is as necessary to the success of the system as the Director of Communications, in order to simplify the chain-of-command, the Director of Web Development described below should report directly to the Director of Communications.

| Commitment:                              | 2 hrs./week         |
|------------------------------------------|---------------------|
| Role as informed by Armstrong and Hagel: | Executive Editor,   |
|                                          | Executive Moderator |
| Paid:                                    | Yes                 |
| Full-time:                               | Yes                 |

# 3) Director of Web Development

The Director of Web Development will be the chief technical administrator behind the community. He/she could be a student with strong web skills who will take direction from the Director of Communications and implement overarching strategy through technology. As envisioned, this role would require 20 hours per week and would only provide maintenance for the system. Any development of additional functionality for the system would require additional team members whom the Director of Web Development would lead.

#### Required skills:

- · Programming experience with PHP and Perl
- · Database administration of MySQL
- · Software Engineering experience (Requirements Gathering through Testing)
- · Technical Writing experience
- · Ability to communicate

#### Desirable skills:

- · Interest in Open Source software
- · Ability to lead
- · Willingness to explore new software

| Commitment:                              | 20 hrs./week           |  |
|------------------------------------------|------------------------|--|
| Role as informed by Armstrong and Hagel: | New Product Developer, |  |
|                                          | Archivist              |  |
| Paid:                                    | Yes                    |  |
| Full-time:                               | No                     |  |

# 4) Research Specialist

The Research Specialist will be responsible for identifying listservs, companies, alumni, etc. who could provide job leads for students. Additionally, this person's responsibility will include posting those same leads to eJobs. There should actually be two Research Specialists: one for IS and one for LS. Each will find jobs for the interests represented.

There will be an initial set-up time of 20 hours for creating profiles with online services like Monster.com, HotJobs.com, etc. for each position. Incentive for participation as a Research Specialist should be credit as a Field Experience.

| Commitment:                              | 4 hrs./week             |  |
|------------------------------------------|-------------------------|--|
| Role as informed by Armstrong and Hagel: | Community Merchandiser  |  |
| Paid:                                    | No                      |  |
| Full-time:                               | No                      |  |
| Likely candidates:                       | MSLS Student            |  |
|                                          | with Reference interest |  |

## 5) Usage Analyst

The primary responsibility of the Usage Analyst will be to observe patterns of behavior in the system (searches, frequency of use for certain resources, etc.) and report any trends to the Director of Communications.

| Commitment:                              | 4 hrs./week             |
|------------------------------------------|-------------------------|
| Role as informed by Armstrong and Hagel: | Usage Analyst           |
| Paid:                                    | No                      |
| Full-time:                               | No                      |
| Likely candidates:                       | MSLS Student            |
|                                          | with Reference interest |

#### 6) Junior Web Master

Student Organizations are a lively part of the student community and should be included in the system. Each organization will be given a space where they can maintain links to their organization in whatever way they choose.

Each Student Organization will be encouraged to select one person as a Junior Web Master who will be given privileges allowing him/her to update their respective part of the system, be that links or events or both.

These individuals will not need to have any programming experience but should feel comfortable on the web.

| Commitment:                              | 5 hrs./week                    |  |
|------------------------------------------|--------------------------------|--|
| Role as informed by Armstrong and Hagel: | System Operator                |  |
| Paid:                                    | No                             |  |
| Full-time:                               | No                             |  |
| Likely candidates:                       | One volunteer from each of the |  |
|                                          | student organizations          |  |

## 4.2. Org Chart

Figure 1 shows the hierarchy of the positions involved in maintaining the community.

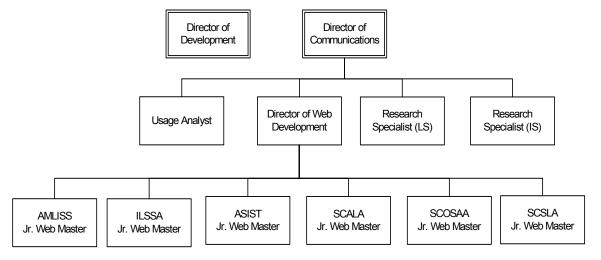

Figure 1: Org Chart for Alumni Online Plus

#### 5. Conclusion

To this point, we have examined the needs of current, former, and prospective students and seen how the literature could inform decisions about designing tools to meet those needs. Also, based on those needs, the suggestions of the literature, and existing software, a solution in the form of Alumni Online Plus was suggested.

There are still several problems to tackle. In order for this system to work, costs will have to be kept at a minimum. The architecture described requires maintenance by numerous people; some compensated, others not. In order to keep the system self-sustaining, either more of the positions will have to be creatively restructured as volunteer positions or the entire organization chart will have to be rethought.

In order to better understand why current tools for Career Services are under-utilizied, research about why students find little value in using them should be performed. Also, the survey methodologies used to gain understanding about MSIS alumni should be refined in order to make better use of statistical tools.

Finally, the quality of the design of the community is limited by the author's experience and would be done a service if subjected to the scrutiny of a more-seasoned software engineer/data modeler or a team thereof.

#### 6. Works Referenced

- Altizer, A. W. (1992). Seeking major gifts: How 57 institutions do it. Washington D.C.:

  Council for Advancement and Support of Education.
- Andrews, D. C. (2002). Audience-Specific Online Community Design. Communications of the ACM, 45(4), 64-68.
- Armstrong, A., & III, J. H. (1996). The Real Value of On-Line Communities. Harvard Business Review, 74(3), 134-141.
- Blansfield, K. C. (1999). Click Here for Career Support. Currents, 25(2), 38-43.
- Gaier, S. E. (2001). Increasing Alumni Involvement and Alumni Financial Support (Research/Technical). Indiana: Higher Education.
- Hill, J. (2002). Current Student Survey. Powerpoint Presentation. Received a copy on March 11, 2003.
- Hill, J. (2002). SILS' Marketing: Recommendations and Action Plan. Powerpoint Presentation. Received a copy on January 21, 2003.
- Lepisto, L. R., & McCleary, K. W. (1989). Developing An Alumni Relations Program for A Marketing Department. Journal of Marketing Education, 11(1), 1-4.
- Leslie, L., & Ramey, G. (1986). Donor behavior and voluntary support for higher education institutions. Journal of Higher Education ,59(2), 115-132.
- Schubert, P. (2000). The Pivotal Role of Community Building in Electronic Commerce.

  Proceedings of the 34th Annual Hawaii International Conference on System

  Sciences, 1

SILS Employment Resources. Retrieved April 2, 2003, from http://www.ils.unc.edu/html/4\_employ\_resources.shtml

Stanoevska-Slabeva, K., & Schmid, B. F., (2001). A Typology of Online Communities and Community Supporting Platforms. *Proceedings of the 34th Annual Hawaii International Conference on System Sciences*, 7.

## 7. Works Consulted

- Boeder, P. (2002). Non-profits on E: How Non-Profit Organizations are Using the Internet for Communication, Fundraising, and Community Building. *First Monday*, 7(7).
- Frieze, C., & Blum, L. (2002). Building an Effective Computer Science Student Organization: The Carnegie Mellow Women@SCS Action Plan. *SIGCSE Bulletin*, *34*(2), 74-83.
- Horwitt, E. (1999). A Common Bond. Network World, 16(46), 55.
- Parks, K. M. (1997). Assessing the MSIS: A Curriculum-Oriented Survey of Alumni of the Master of Science in Information Science Degree at the University of North Carolina At Chapel Hill. Unpublished master's thesis, University of North Carolina, Chapel Hill, Chapel Hill.
- Paulson, E., & Turner, M. L. (1998). The Complete Idiot's Guide to Starting Your Own Business. New York: Alpha Books.
- Philabaum, D. (2000). Unofficial Alumni Web Sites and Their Effect on Alumni Relations. Retrieved April 14, 2003, from <a href="http://www.iaccorp.com/images/whitepaper2.pdf">http://www.iaccorp.com/images/whitepaper2.pdf</a>

#### 8. Acknowledgements

I'd like to thank the following people who've made this idea possible:

Visda, für ihre Unterstützung und Liebe

Dr. Gary Marchioni, for his guidance

Scott Adams, for his tireless patience, willingness to make time for me, enthusiasm for supporting opportunities at SILS, and technical support

Shawn Jackson, for her tireless patience, drive to help this project succeed, motivational support, and administrative assistance

Jeff Hill, for his advice

Claire Eager, Anne Bauers, Annie McClusky, Maggie Deyoung, Jim Britton, Julie Harris, Rich Gruss, for their contributions to the project

Sara Reuning and Paul Chang, for their help as testers

The participants of my surveys, both current and former IS students

The Student Chapter of ASIST at UNC Chapel Hill, for development space

Roger Nelsen, for making time to discuss how to make Alumni Online Plus work with GAA databases

Cathy Zimmer, for help with SPSS

## 9. Appendix A: Envisioning Documentation

#### 9.1. *Users*

There are five main groups of users who will be using Alumni Online Plus:

Current, former, and prospective students of SILS, the general public, and administrators of the community. Administrators include the Director of Communications, Director of Development, Director of Web Development, Usage Analyst, Research Specialists, and Jr. Web Masters.

Students and alumni of SILS will have enough access to use the tools provided as part of the community and to change their profiles stored in the database behind the community. The general public will only have enough access to post projects. Certain administrators will have certain rights as detailed below.

#### 9.2. Use Case Scenarios

To realize the system and minimize the risk in doing so, implementation has been broken into four phases, during the first of which the most important and essential pieces of functionality will be created. Table 5 details how the system will evolve.

| Phase     | Tool(s)           |
|-----------|-------------------|
| Phase I   | eProfile          |
|           | ePhotoboard       |
|           | eJobs             |
|           | eNet Worker       |
|           | General           |
| Phase II  | Student Org Links |
|           | eEvents           |
|           | eProjects         |
| Phase III | eMentor           |
|           | eForums           |
|           | eNewsletter       |
| Phase IV  | eContacts         |
|           | eInvite           |
|           | eAmbassador       |
|           | eLinks            |

Table 5: Phases of Implementation

Unless otherwise noted, the Director of Web Development will have access to all components of the community.

## 9.2.1. PHASE I

# 9.2.1.1. *eProfile*

9.2.1.1.1. Use Case: Log In

The system must present a log in page to this group of users. Students will use their ONYENs while administrators, alumni, and prospective students will use passwords assigned to them by the Director of Web Development.

| TASK         | SUCCESS          | FAILURE        | USER           |
|--------------|------------------|----------------|----------------|
|              |                  |                | POPULATION     |
| User submits | User is taken to | User receives  | Current,       |
| username and | menu page        | error page and | former, and    |
| password     |                  | is given a     | prospective    |
|              |                  | second         | students,      |
|              |                  | opportunity    | Administrators |

9.2.1.1.2. Use Case: Log Out

User logs out.

| TASK           | SUCCESS          | FAILURE         | USER           |
|----------------|------------------|-----------------|----------------|
|                |                  |                 | POPULATION     |
| User clicks on | User is taken to | System responds | Current,       |
| 'Log Out'      | start page       | with error page | former, and    |
|                |                  | and nature of   | prospective    |
|                |                  | error           | students,      |
|                |                  |                 | Administrators |

9.2.1.1.3. Use Case: Create a New Profile

If a member of this user group does not yet have a profile in the system, the system should allow for its creation. In order to create a new profile, the user will EITHER have to have a valid Onyen OR be subject to approval by the Director of Web Development.

| TASK              | SUCCESS              | FAILURE           | USER        |
|-------------------|----------------------|-------------------|-------------|
|                   |                      |                   | POPULATION  |
| User selects to   | User is queried for  | User receives     | Current,    |
| create a new      | Onyen username       | error page        | former, and |
| profile           | and password         |                   | prospective |
| User has Onyen,   | User is taken to     | User receives     | students,   |
| enters Onyen      | page for creating a  | error page and is | Director of |
|                   | profile              | given a second    | Web         |
|                   |                      | opportunity       | Development |
| User fills in     | System responds      | System responds   |             |
| information to    | that submission      | with error page   |             |
| create a profile  | was successful       | and nature of     |             |
| and submits       | and takes user to    | error             |             |
|                   | menu page            |                   |             |
| User doesn't have | User is notified     | System responds   |             |
| Onyen             | that a request for a | with error page   |             |
|                   | profile creation     | and nature of     |             |
|                   | has been made        | error             |             |
|                   | and the user will    |                   |             |
|                   | be contacted         |                   |             |
|                   | within 48 hours to   |                   |             |
|                   | verify the creation  |                   |             |

# 9.2.1.1.4. Use Case: Update a Profile

User is already logged in and wishes to update his/her profile. A link from the menu page will take the user to his/her profile which may then be updated.

| TASK             | SUCCESS            | FAILURE         | USER        |
|------------------|--------------------|-----------------|-------------|
|                  |                    |                 | POPULATION  |
| User opts to     | System presents    | System responds | Current,    |
| update profile   | user's profile to  | with error page | former, and |
| from menu page   | user for updating  | and nature of   | prospective |
|                  |                    | error           | students,   |
| User updates     | System responds    | System responds | Director of |
| data and submits | that submission    | with error page | Web         |
|                  | was successful and | and nature of   | Development |
|                  | takes user to menu | error           |             |
|                  | page               |                 |             |

#### 9.2.1.2. *ePhotoboard*

The ePhotoboard is named after its predecessor at SILS, the Photoboard, a tool which met an unfortunate demise last year. The Photoboard was similar to picture books seen in Law or MBA programs - a photoalbum of the current students - but located in the SILS library. An attempt to put the photoboard on-line was quickly undermined by security issues but this implementation as ePhotoboard promises to address those issues.

In order to protect users' security, only other current students, alumni, and administrators will be allowed to view their photos. Additional security will be reinforced through SSL (Secure Sockets Layer,) which is the technology that will protect user's passwords when they log-in

To post pictures, two options are possible: students could have their photo digitally taken with a digital camera from SILS or they could purchase their Onecard photo from the Onecard office for a nominal fee.

## 9.2.1.2.1. Use Case: Find a Photo using ePhotoboard

User is already logged in and wishes to use the Photoboard to locate a colleague. From the menu page, the user clicks on a link for the Photoboard and is presented with a choice of the graduating year or the following year. User makes a selection and is then presented with all other registered users of the system, sorted alphabetically. The user should then be able to select whichever colleague for more information and be presented with that user's profile. Once finished reading that profile, the user should be able to return to the photo gallery and repeat as often as desired. When finished with the Photoboard, the user should be able to log out or make another selection from the menu box.

| TASK                 | SUCCESS                   | FAILURE       | USER        |
|----------------------|---------------------------|---------------|-------------|
|                      |                           |               | POPULATION  |
| User clicks on       | System presents links to  | System        | Current and |
| 'Photoboard' from    | graduating year and       | responds with | former      |
| the menu page        | following year            | error page    | students,   |
|                      |                           | and nature of | Director of |
|                      |                           | error         | Web         |
| User selects a year  | System presents a photo   | System        | Development |
|                      | gallery of all registered | responds with |             |
|                      | users in the system       | error page    |             |
|                      | graduating that year,     | and nature of |             |
|                      | sorted alphabetically     | error         |             |
| User selects a       | System grabs the          | System        |             |
| particular person    | target's id and presents  | responds with |             |
|                      | his/her profile to the    | error page    |             |
|                      | user                      | and nature of |             |
|                      |                           | error         |             |
| User clicks on 'Back | System presents a photo   | System        |             |
| to Photoboard'       | gallery of all registered | responds with |             |
|                      | users in the system       | error page    |             |
|                      | graduating that year,     | and nature of |             |
|                      | sorted alphabetically     | error         |             |
| User tires of        | System presents that      | System        |             |
| Photoboard and       | link                      | responds with |             |
| makes another        |                           | error page    |             |
| selection from the   |                           | and nature of |             |
| menu box             |                           | error         |             |

# 9.2.1.3. *eJobs*

9.2.1.3.1. Use Case: Browse Jobs

User is already logged in and selects 'eJobs' from the menu box. A list of jobs is displayed according to the user's profile ("Show me LS jobs, IS jobs, or both").

| TASK             | SUCCESS         | FAILURE         | USER         |
|------------------|-----------------|-----------------|--------------|
|                  |                 |                 | POPULATION   |
| User clicks on   | System presents | System responds | Current and  |
| 'eJobs' from the | eJobs page      | with error page | former       |
| menu page        |                 | and nature of   | students,    |
|                  |                 | error           | Research     |
|                  |                 |                 | Specialists, |
|                  |                 |                 | Director of  |
|                  |                 |                 | Web          |
|                  |                 |                 | Development  |

9.2.1.3.2. *Use Case : Search Jobs* 

From the results 'Jobs' page, the user opts to search all jobs and is presented a search form to search by industry, location, job title, company and skill required.

| TASK              | SUCCESS         | FAILURE         | USER         |
|-------------------|-----------------|-----------------|--------------|
|                   |                 |                 | POPULATION   |
| User clicks on    | System presents | System responds | Current and  |
| 'Jobs' from the   | Jobs page       | with error page | former       |
| menu page         |                 | and nature of   | students,    |
|                   |                 | error           | Research     |
| User selects      | System presents | System responds | Specialists, |
| 'Search Jobs'     | search form for | with error page | Director of  |
|                   | alumni          | and nature of   | Web          |
|                   |                 | error           | Development  |
| User enters query | System presents | System responds |              |
| and submits       | list of results | with error page |              |
|                   |                 | and nature of   |              |
|                   |                 | error           |              |
| User notes        | -               | -               |              |
| information       |                 |                 |              |

9.2.1.3.3. *Use Case : Post Job* 

Alumni and Research Specialists will be given the privilege of posting jobs.

| TASK              | SUCCESS         | FAILURE         | USER         |
|-------------------|-----------------|-----------------|--------------|
|                   |                 |                 | POPULATION   |
| User clicks on    | System displays | System          | Former       |
| 'Post Job'        | form for adding | responds with   | students,    |
|                   | a job           | error page and  | Research     |
|                   |                 | nature of error | Specialists, |
| User completes    | System adds job | System          | Director of  |
| form              | to database and | responds with   | Web          |
| (classifying job  | summarizes      | error page and  | Development  |
| as 'IS,' 'LS,' or | data submitted  | nature of error |              |
| 'Both') and       |                 |                 |              |
| submits           |                 |                 |              |

#### 9.2.1.4. *eNet Worker*

User is already logged in and wishes to make contact with an alumnus, not for mentoring but for general networking. User clicks on 'eNet Worker' from menu box and is taken to a search form. The user can search alumni according to industry, location, job title, and company and professional organization affiliation.

| TASK                  | SUCCESS            | FAILURE         | USER        |
|-----------------------|--------------------|-----------------|-------------|
|                       |                    |                 | POPULATION  |
| User clicks on 'eNet  | System presents    | System responds | Current and |
| Worker' from the menu | eNet Worker        | with error page | former      |
| page                  |                    | and nature of   | students,   |
|                       |                    | error           | Director of |
| User enters query and | System presents    | System responds | Web         |
| submits               | list of results    | with error page | Development |
|                       |                    | and nature of   |             |
|                       |                    | error           |             |
| User makes selection  | System displays    | System responds |             |
|                       | profile of alumnus | with error page |             |
|                       | selected           | and nature of   |             |
|                       |                    | error           |             |
| User sends alumnus a  | System notifies    | System responds |             |
| message               | user that message  | with error page |             |
|                       | has been sent      | and nature of   |             |
|                       |                    | error           |             |

#### 9.2.1.5. *General*

# 9.2.1.5.1. Use Case: Browse Recently Added Users

User is already logged in and clicks on 'Newcomers' to see a list of people added to the system within the last week.

| TASK            | SUCCESS         | FAILURE         | USER           |
|-----------------|-----------------|-----------------|----------------|
|                 |                 |                 | POPULATION     |
| User clicks on  | System presents | System responds | Current and    |
| 'eNewbies' from | eNewbies page   | with error page | former         |
| the menu page   |                 | and nature of   | students,      |
|                 |                 | error           | Usage Analyst, |
|                 |                 |                 | Director of    |
|                 |                 |                 | Web            |
|                 |                 |                 | Development    |

# 9.2.1.5.2. Use Case: Learn More about Alumni Online Plus

User is presented with a link to Alumni Online Plus (presumably hosted on Sourceforge) for more information about the community.

| TASK           | SUCCESS            | FAILURE         | USER       |
|----------------|--------------------|-----------------|------------|
|                |                    |                 | POPULATION |
| User clicks on | User is redirected | System responds | All        |
| Alumni Online  | to Alumni Online   | with error page |            |
| Plus link from | Plus project       | and nature of   |            |
| the start page | information        | error           |            |

# 9.2.1.5.3. Use Case: Submit System Issue

If the user encounters any problems using the community, he/she should be able to contact the Director of Web Development about the problem.

| TASK            | SUCCESS         | FAILURE         | USER       |
|-----------------|-----------------|-----------------|------------|
|                 |                 |                 | POPULATION |
| User clicks on  | System          | System          | All        |
| 'Contact        | presents user   | responds with   |            |
| Director of Web | with form for   | error page and  |            |
| Development'    | submitting      | nature of error |            |
| link (available | problem         |                 |            |
| on every page)  |                 |                 |            |
| User completes  | System notes    | System          |            |
| form and        | submission and  | responds with   |            |
| submits         | tells user to   | error page and  |            |
|                 | expect a        | nature of error |            |
|                 | response within |                 |            |
|                 | 2 days          |                 |            |

## 9.2.1.5.4. Use Case: View Report on System Usage

Using web log file analyzer (e.g. awstats,) user should be able to examine site usage statistics.

| TASK           | SUCCESS          | FAILURE         | USER          |
|----------------|------------------|-----------------|---------------|
|                |                  |                 | POPULATION    |
| User clicks on | System displays  | System responds | Usage Analyst |
| 'Site Stats'   | usage statistics | with error page |               |
|                |                  | and nature of   |               |
|                |                  | error           |               |

### 9.2.1.5.5. Use Case: View Search History

User should be able to see what members of the community have been searching for in the last month.

| TASK             | SUCCESS            | FAILURE         | USER          |
|------------------|--------------------|-----------------|---------------|
|                  |                    |                 | POPULATION    |
| User clicks on   | System displays    | System responds | Usage Analyst |
| 'Search History' | list of relevant   | with error page |               |
|                  | search information | and nature of   |               |
|                  |                    | error           |               |

## 9.2.1.5.6. Use Case: Verify New Users

After log in, the Director of Web Development should verify any new users (Alumni) who have been requested to be added to the system. Upon verification, the new users will be sent their username and password.

# 9.2.1.5.7. Use Case: Cull Old Projects

An automatic script will keep track of projects and cull those older than two semesters.

## 9.2.1.5.8. Use Case: Change Student's Status Automatically

Every semester, students who graduate should be migrated to Alumni status. A Perl script will handle the migration.

## 9.2.1.5.9. Use Case: View System Issues

If the users of the community have problems, they'll notify the Director of Web Development, who'll get a notification and be able to view problems with the system.

| TASK              | SUCCESS           | FAILURE         | USER        |
|-------------------|-------------------|-----------------|-------------|
|                   |                   |                 | POPULATION  |
| Director of Web   | System presents   | System responds | Director of |
| Development       | user with list of | with error page | Web         |
| clicks on         | messages          | and nature of   | Development |
| 'Messages' notice | _                 | error           | _           |
| from menu box     |                   |                 |             |

### 9.2.1.5.10. Use Case: Resolve System Issues

Once the Director of Web Development has viewed the list of waiting messages, he/she will click on a particular message and be able to see when the message was sent and what the nature of the problem is. Having taken care of the problem, the Director of Web Development will be able to check that the issue is 'Resolved' and give a brief synopsis of what was done to solve the problem.

| TASK           | SUCCESS           | FAILURE         | USER        |
|----------------|-------------------|-----------------|-------------|
|                |                   |                 | POPULATION  |
| User clicks on | System presents   | System          | Director of |
| a message      | user with         | responds with   | Web         |
|                | synopsis of       | error page and  | Development |
|                | problem and a     | nature of error |             |
|                | form              |                 |             |
| User           | System makes      | System          |             |
| completes      | note of change,   | responds with   |             |
| form after     | eliminates the    | error page and  |             |
| solving        | message from      | nature of error |             |
| problem        | the user's        |                 |             |
|                | queue, and        |                 |             |
|                | notifies the user |                 |             |
|                | who posted the    |                 |             |
|                | message that      |                 |             |
|                | the issue has     |                 |             |
|                | been resolved     |                 |             |

# 9.2.2. *PHASE II*

# 9.2.2.1. Student Org Links

# 9.2.2.1.1. Use Case: Browse Links Provided by Student Orgs

User is already logged in and selects from one of the student org menus.

| TASK           | SUCCESS       | FAILURE         | USER       |
|----------------|---------------|-----------------|------------|
|                |               |                 | POPULATION |
| User clicks on | New window of | System          | All        |
| link from      | link opens    | responds with   |            |
| student org    |               | error page and  |            |
| menu           |               | nature of error |            |

9.2.2.1.2. Use Case: Add Org Link

Users should be able to add link to respective menu box.

| TASK           | SUCCESS           | FAILURE         | USER       |
|----------------|-------------------|-----------------|------------|
|                |                   |                 | POPULATION |
| User clicks on | System displays   | System          | Jr. Web    |
| 'Links         | list of links and | responds with   | Masters    |
| Admin'         | their URLs        | error page and  |            |
|                |                   | nature of error |            |
| User clicks on | System add link.  | System          |            |
| 'Add Link'     |                   | responds with   |            |
|                |                   | error page and  |            |
|                |                   | nature of error |            |

# 9.2.2.1.3. Use Case: Update Org Links

Users should be able to update a link in a respective menu box.

| TASK           | SUCCESS                 | FAILURE         | USER       |
|----------------|-------------------------|-----------------|------------|
|                |                         |                 | POPULATION |
| User clicks on | System displays list of | System          | Jr. Web    |
| 'Links Admin'  | links and their URLs    | responds with   | Masters    |
|                |                         | error page and  |            |
|                |                         | nature of error |            |
| User clicks on | System presents link    | System          |            |
| 'Update Link'  | and URL for updating.   | responds with   |            |
|                |                         | error page and  |            |
|                |                         | nature of error |            |
| User submits   | System updates link     | System          |            |
| changes        |                         | responds with   |            |
|                |                         | error page and  |            |
|                |                         | nature of error |            |

9.2.2.1.4. Use Case: Drop Org Link

Users should be able to drop a link in a respective menu box.

| TASK           | SUCCESS            | FAILURE         | USER       |
|----------------|--------------------|-----------------|------------|
|                |                    |                 | POPULATION |
| User clicks on | System displays    | System responds | Jr. Web    |
| 'Links Admin'  | list of links and  | with error page | Masters    |
|                | their URLs         | and nature of   |            |
|                |                    | error           |            |
| User clicks on | System drops link. | System responds |            |
| 'Drop Link'    |                    | with error page |            |
|                |                    | and nature of   |            |
|                |                    | error           |            |

### 9.2.2.2. *eEvents*

# 9.2.2.2.1. Use Case: Browse Events

User is already logged in and clicks on 'Events' to see a calendar of events offered in the coming month.

| TASK             | SUCCESS         | FAILURE         | USER       |
|------------------|-----------------|-----------------|------------|
|                  |                 |                 | POPULATION |
| User clicks on   | System presents | System responds | All        |
| 'eEvents' from   | eEvents for the | with error page |            |
| the menu page    | current month   | and nature of   |            |
|                  |                 | error           |            |
| User clicks on a | System presents | System responds |            |
| day              | overview of the | with error page |            |
|                  | events going on | and nature of   |            |
|                  | that day        | error           |            |

9.2.2.2.2. *Use Case : Add Event* 

Users should be able to add an event to the system's event database for their respective organization.

| TASK            | SUCCESS            | FAILURE         | USER       |
|-----------------|--------------------|-----------------|------------|
|                 |                    |                 | POPULATION |
| User clicks on  | System displays    | System responds | Jr. Web    |
| 'eEvents Admin' | list of events     | with error page | Masters    |
|                 |                    | and nature of   |            |
|                 |                    | error           |            |
| User clicks on  | System adds event. | System responds |            |
| 'Add Event'     |                    | with error page |            |
|                 |                    | and nature of   |            |
|                 |                    | error           |            |

9.2.2.2.3. Use Case: Update Event

Users should be able to update an event in the system's event database for their respective organization.

| TASK           | SUCCESS          | FAILURE         | USER       |
|----------------|------------------|-----------------|------------|
|                |                  |                 | POPULATION |
| User clicks on | System displays  | System          | Jr. Web    |
| 'eEvents       | list of events   | responds with   | Masters    |
| Admin'         |                  | error page and  |            |
|                |                  | nature of error |            |
| User clicks on | System presents  | System          |            |
| 'Update        | event and fields | responds with   |            |
| Event'         | for updating     | error page and  |            |
|                |                  | nature of error |            |
| User updates   | System updates   | System          |            |
| and submits    | the event        | responds with   |            |
| changes        |                  | error page and  |            |
|                |                  | nature of error |            |

9.2.2.2.4. *Use Case : Drop Event* 

Users should be able to drop an event from the system's event database for their respective organization.

| TASK           | SUCCESS         | FAILURE         | USER       |
|----------------|-----------------|-----------------|------------|
|                |                 |                 | POPULATION |
| User clicks on | System displays | System          | Jr. Web    |
| 'eEvents       | list of events  | responds with   | Masters    |
| Admin'         |                 | error page and  |            |
|                |                 | nature of error |            |
| User clicks on | System drops    | System          |            |
| 'Drop Event'   | event           | responds with   |            |
|                |                 | error page and  |            |
|                |                 | nature of error |            |

## *9.2.2.3. eProjects*

### 9.2.2.3.1. Use Case: Submit Project

To build the reputation of SILS in the community and encourage students to develop practical skills, anyone will be able to submit projects for SILS students to work on, whether on a volunteer or paid basis. 'Submit Project' will be available from the eProjects menu for anyone (i.e. a login will not be necessary). To do so, the person must accept responsibility as the Project Owner and be informed of the eProjects policy on submitting projects. The following data will be collected about submitted projects:

- · Title
- · Description
- · Scope (Semester Project, Master's Thesis, Other)
- · Skills Used (open text field, comma delimited)
- · Due Date (MM/DD/YYYY format)
- · Paid (Yes/No)

| TASK             | SUCCESS              | FAILURE         | USER       |
|------------------|----------------------|-----------------|------------|
|                  |                      |                 | POPULATION |
| User clicks on   | System informs       | System responds | All        |
| 'Submit Project' | user of eProjects    | with error page |            |
| from eProjects   | policy and asks for  | and nature of   |            |
| menu             | confirmation (via    | error           |            |
|                  | submission of        |                 |            |
|                  | email and click of   |                 |            |
|                  | button)              |                 |            |
| User accepts     | System presents      | System responds |            |
|                  | user with form for   | with error page |            |
|                  | project data as well | and nature of   |            |
|                  | as a required field  | error           |            |
|                  | of email address     |                 |            |
| User completes   | System tells user    | System responds |            |
| and submits form | that he/she will be  | with error page |            |
|                  | notified when the    | and nature of   |            |
|                  | project is accepted  | error           |            |

## 9.2.2.3.2. Use Case: Update Project

Anytime a Project Owner wishes to update a project, he/she should be able to click on an 'Update Project' from the eProjects menu to do so. In order to change the project, the user will be prompted for the email address of the Project Owner. If successful, the user will be taken to the project page and can update the project as desired or drop the project entirely.

| TASK           | SUCCESS       | FAILURE         | USER           |
|----------------|---------------|-----------------|----------------|
|                |               |                 | POPULATION     |
| User clicks on | User is       | System          | Project Owners |
| 'Update        | prompted for  | responds with   |                |
| Project' from  | Project       | error page and  |                |
| eProjects menu | Owner's email | nature of error |                |
|                | address       |                 |                |
| User changes   | System makes  | System          |                |
| information    | change,       | responds with   |                |
| about project  | confirms      | error page and  |                |
| and submits    | change, and   | nature of error |                |
| changes        | notifies via  |                 |                |
|                | email both    |                 |                |
|                | owner and     |                 |                |
|                | Manager of    |                 |                |
|                | project       |                 |                |

### 9.2.2.3.3. Use Case: Browse Available Projects

User is already logged in and wishes to see which projects are available through eProject. User selects 'eProjects' from menu box and is shown a list of all available projects.

| TASK             | SUCCESS            | FAILURE         | USER       |
|------------------|--------------------|-----------------|------------|
|                  |                    |                 | POPULATION |
| User selects     | System displays    | System responds | All        |
| 'eProjects' from | 'eProjects' page   | with error page |            |
| menu box         | with list of       | and nature of   |            |
|                  | available projects | error           |            |

### 9.2.2.3.4. Use Case: Search Available Projects

User is already logged in and wishes to search for projects available through eProjects. User selects 'eProject' from menu box and is shown a list of all available projects. User selects 'Search for Project' and is shown a search form to search for project by class, due date, remuneration, and skills used.

| TASK            | SUCCESS          | FAILURE         | USER       |
|-----------------|------------------|-----------------|------------|
|                 |                  |                 | POPULATION |
| From            | System           | System          | All        |
| 'eProjects'     | presents user    | responds with   |            |
| page, user      | with search      | error page and  |            |
| selects 'Search | form             | nature of error |            |
| for Project'    |                  |                 |            |
| User enters     | System           | System          |            |
| query and       | presents list of | responds with   |            |
| submits         | results          | error page and  |            |
|                 |                  | nature of error |            |
| User notes      | -                | -               |            |
| information     |                  |                 |            |

## 9.2.2.3.5. Use Case: Select Project

From list of results of search, user finds a project of interest and wishes to select it. For simplification purposes, each project will have one Project Manager and the user must agree to accept responsibility as the Project Manager to select the project.

Additionally, the user must submit a proposed completion date for the project.

| TASK                                                             | SUCCESS                                                                                                    | FAILURE                                                      | USER<br>POPULATION  |
|------------------------------------------------------------------|----------------------------------------------------------------------------------------------------|--------------------------------------------------------------|---------------------|
| From the list of results of a search, the user selects a project | System presents<br>more details<br>about the project                                                                   | System<br>responds with<br>error page and<br>nature of error | Current<br>Students |
| User selects<br>project                                          | System informs user of responsibilities of accepting the role of Project Manager and asks user for confirmation        | System<br>responds with<br>error page and<br>nature of error |                     |
| User confirms desire to head project as Project Manager          | System asks user for expected completion date                                                                          | System responds with error page and nature of error          |                     |
| User submits expected completion date                            | System notifies with receipt of transaction and confirms agreement via email with both project owner and Project Owner | System<br>responds with<br>error page and<br>nature of error |                     |

9.2.2.3.6. Use Case: Update Project's Status

If user has chosen a project, anytime he/she returns to 'eProjects' from the menu box, he/she will be notified as to which projects he/she is currently administering. From that list, the user will be able to click on a link for updating the project and be taken to the project's status page. The user should be able to update expected completion date or drop the project entirely and by so doing, will notify the project owner of a change in status. If the project is complete, the user will be queried for a short description of what the project became in the end.

| TASK                                                  | SUCCESS                                                                                                | FAILURE                                                         | USER                                    |
|-------------------------------------------------------|----------------------------------------------------------------------------------------------------|-----------------------------------------------------------------|-----------------------------------------|
|                                                       | SOCCESS                                                                                                | THEORE                                                          | POPULATION                              |
| User clicks on 'eProjects'                            | User is taken to eProjects page                                                                        | System responds with error page and nature of error             | Project<br>Managers &<br>Project Owners |
| User opts to<br>update a<br>project he/she<br>manages | System presents project information and allows for user to update completion date in MM/DD/YYYY format | System<br>responds with<br>error page<br>and nature of<br>error |                                         |
| User submits update                                   | System makes change, confirms change, and notifies via email both owner and Manager of project         | System<br>responds with<br>error page<br>and nature of<br>error |                                         |
| User opts to<br>drop a project<br>he/she<br>manages   | System asks for<br>confirmation of<br>project drop                                                     | System<br>responds with<br>error page<br>and nature of<br>error |                                         |
| User confirms                                         | System makes change, confirms change, and notifies via email both owner and Manager of project         | System<br>responds with<br>error page<br>and nature of<br>error |                                         |

#### 9.2.3. **PHASE III**

#### 9.2.3.1. *eMentor*

#### 9.2.3.1.1. Use Case: Find a Mentor

User is already logged in and wishes to be paired with a mentor. From the menu box, the user should click 'eMentor' to initiate a process of finding a mentor. The system will then present the user with a search form so that the user can search for a mentor according to certain criteria: industry, job title, company, status, and skills. Once a list of prospective mentors (ALL users in the system who meet the search criteria, not just alumni) has been found, the user selects a prospective mentor and the system responds that the mentor has been contacted and that the user will be notified by the mentor if the mentoring relationship is accepted.

| TASK                         | SUCCESS          | FAILURE         | USER        |
|------------------------------|------------------|-----------------|-------------|
|                              |                  |                 | POPULATION  |
| User clicks on 'eMentor'     | System           | System          | Current and |
| from the menu page           | presents         | responds with   | former      |
|                              | eMentor home     | error page and  | students,   |
|                              | page             | nature of error | Director of |
| User selects 'Find a mentor' | System           | System          | Web         |
|                              | presents search  | responds with   | Development |
|                              | form             | error page and  |             |
|                              |                  | nature of error |             |
| User enters query and        | System           | System          |             |
| submits                      | presents list of | responds with   |             |
|                              | results          | error page and  |             |
|                              |                  | nature of error |             |
| User selects a particular    | System           | System          |             |
| alumnus as a prospective     | responds with a  | responds with   |             |
| mentor                       | message that     | error page and  |             |
|                              | the alumnus has  | nature of error |             |
|                              | been contacted   |                 |             |
|                              | and returns user |                 |             |
|                              | to results list. |                 |             |

# 9.2.3.1.2. Use Case: Accept Mentor

In order to receive the mentor's contact information, the mentee will be presented the policy on mentoring and must accept.

| TASK                                                                                                 | SUCCESS                                                                                                    | FAILURE                                                      | USER<br>POPULATION                                       |
|----------------------------------------------------------------------------------------------------|----------------------------------------------------------------------------------------------------|--------------------------------------------------------------|----------------------------------------------------------|
| In 'eMentor,' user will be notified if mentor(s) has accepted the relationship. User clicks 'Accept' | System presents user with policy on using eMentor. In order to receive contact information, user must agree to policy                                                                                          | System<br>responds with<br>error page and<br>nature of error | Current and former students, Director of Web Development |
| User agrees                                                                                          | System notifies user of his/her responsibility to contact mentor within one week and file the Agreement within three weeks and sends an email to both parties giving same information plus contact information | System responds with error page and nature of error          |                                                          |

9.2.3.1.3. Use Case: Post Agreement with Mentor

Once a mentor has accepted a mentee, the mentee will be notified and will have three weeks to work out an agreement with the mentor. This agreement should at a bare minimum cover the goals and time frame a mentor and mentee agree on. Before the end of the two weeks, the mentee will be responsible for posting the agreement with the system to keep a record of it on-file.

| TASK             | SUCCESS           | FAILURE         | USER        |
|------------------|-------------------|-----------------|-------------|
| IASK             | SOCCESS           | TAILUKL         | POPULATION  |
| In 'eMentor,'    | System            | System          | Current and |
| user will be     | presents user     | responds with   | former      |
| notified if      | with form for     | error page and  | students,   |
| mentor(s) has    | agreement.        | nature of error | Director of |
| accepted the     | Form should       |                 | Web         |
| relationship.    | have              |                 | Development |
| User clicks Post | completion date   |                 | 1           |
| Agreement        | and text field    |                 |             |
|                  | for describing    |                 |             |
|                  | the agreement.    |                 |             |
| User submits     | System stores     | System          |             |
| form             | agreement and     | responds with   |             |
|                  | notifies user     | error page and  |             |
|                  | that he/she and   | nature of error |             |
|                  | the mentor will   |                 |             |
|                  | receive           |                 |             |
| User enters      | System            | System          |             |
| query and        | presents list of  | responds with   |             |
| submits          | results           | error page and  |             |
|                  |                   | nature of error |             |
| User selects a   | System            | System          |             |
| particular       | responds with a   | responds with   |             |
| alumnus as a     | message that      | error page and  |             |
| prospective      | the alumnus has   | nature of error |             |
| mentor           | been contacted    |                 |             |
|                  | and returns user  |                 |             |
|                  | to results list.  |                 |             |
|                  | If finished, user |                 |             |
|                  | may select from   |                 |             |
|                  | menu box for      |                 |             |
|                  | next choice.      |                 |             |

## 9.2.3.1.4. Use Case: Submit Progress Report

Every two weeks, the mentee will be required to file a progress report on the relationship with his/her mentor. After each of the first two filing dates are missed, the mentee will be sent a reminder email. If a progress report is not filed for three consecutive filing dates, the relationship will be dropped from the system. If a user allows two mentoring relationships to be dropped, that user will be prevented from using the eMentor in the future.

| TASK            | SUCCESS         | FAILURE         | USER        |
|-----------------|-----------------|-----------------|-------------|
|                 |                 |                 | POPULATION  |
| Under           | System presents | System          | Current and |
| 'eMentor,' user | user with form  | responds with   | former      |
| clicks on       | for progress    | error page and  | students,   |
| 'Submit         | report          | nature of error | Director of |
| progress        |                 |                 | Web         |
| report'         |                 |                 | Development |
| User submits    | System stores   | System          |             |
| form            | agreement       | responds with   |             |
|                 |                 | error page and  |             |
|                 |                 | nature of error |             |

### 9.2.3.1.5. Use Case: Change Mentor

User must terminate mentoring relationship and search for another one. The system will need to explicitly support a changing of mentors.

#### **9.2.3.1.6.** *Use Case : View Mentors*

Once a relationship has been established between a mentee and a mentor, the user can select 'eMentor' from the menu box and be taken to the eMentor home page, which will display which mentor(s) a mentee has.

| TASK           | SUCCESS         | FAILURE         | USER        |
|----------------|-----------------|-----------------|-------------|
|                |                 |                 | POPULATION  |
| User clicks on | System presents | System          | Current and |
| 'eMentor'      | eMentor home    | responds with   | former      |
| from the menu  | page and shows  | error page and  | students,   |
| page           | which mentors   | nature of error | Director of |
|                | a user has      |                 | Web         |
|                |                 |                 | Development |

9.2.3.1.7. Use Case: Terminate Mentoring Relationship

For whatever reason, if a student wants to terminate a mentoring relationship, the user will be able to do so from the eMentor home page.

| TASK           | SUCCESS         | FAILURE         | USER        |
|----------------|-----------------|-----------------|-------------|
|                |                 |                 | POPULATION  |
| User clicks on | System presents | System          | Current and |
| 'eMentor' from | search form     | responds with   | former      |
| the menu page  |                 | error page and  | students,   |
|                |                 | nature of error | Director of |
| User opts to   | System queries  | System          | Web         |
| terminate      | user if he/she  | responds with   | Development |
| mentoring      | really wants to | error page and  |             |
| relationship   | terminate the   | nature of error |             |
|                | relationship    |                 |             |
| User verifies  | System drops    | System          |             |
|                | relationship,   | responds with   |             |
|                | notifies both   | error page and  |             |
|                | user and mentor | nature of error |             |
|                | of termination, |                 |             |
|                | and presents    |                 |             |
|                | user with       |                 |             |
|                | mandatory exit  |                 |             |
|                | interview       |                 |             |
| User completes | System accepts  | System          |             |
| exit interview |                 | responds with   |             |
| and submits    |                 | error page and  |             |
|                |                 | nature of error |             |

### 9.2.3.1.8. Use Case: Evaluate Mentor

After the mentoring relationship is finished, the mentee will be required to file an evaluation, an exit interview so to say, on the quality of the relationship with the mentor.

| TASK           | SUCCESS         | FAILURE         | USER        |
|----------------|-----------------|-----------------|-------------|
|                |                 |                 | POPULATION  |
| User clicks on | System presents | System          | Current and |
| 'eMentor'      | eMentor home    | responds with   | former      |
| from the menu  | page and shows  | error page and  | students,   |
| page           | which mentors   | nature of error | Director of |
|                | a user has      |                 | Web         |
|                |                 |                 | Development |

# 9.2.3.1.9. Use Case: Accept Mentee

Once presented with a prospective mentee's request for a mentoring relationship, the prospective mentor will be able to approve or deny the relationship after reviewing the mentee's needs and profile.

| TASK             | SUCCESS           | FAILURE         | USER        |
|------------------|-------------------|-----------------|-------------|
|                  |                   |                 | POPULATION  |
| When a mentor    | System presents   | System          | Current and |
| has been         | body of           | responds with   | former      |
| requested to     | prospective       | error page and  | students,   |
| participate in a | mentee's          | nature of error | Director of |
| mentoring        | request. A link   |                 | Web         |
| relationship,    | to the mentee's   |                 | Development |
| he/she will      | profile will also |                 | _           |
| receive a        | be included       |                 |             |
| message          |                   |                 |             |
| indicating so.   |                   |                 |             |
| User clicks on   |                   |                 |             |
| message          |                   |                 |             |
| User clicks on   | System displays   | System          |             |
| link to profile  | prospective       | responds with   |             |
|                  | mentee's          | error page and  |             |
|                  | profile           | nature of error |             |
| User accepts     | System notifies   | System          |             |
| prospective      | user that the     | responds with   |             |
| mentee for       | mentee has        | error page and  |             |
| mentoring        | been notified     | nature of error |             |
| relationship     | and to expect     |                 |             |
|                  | contact within    |                 |             |
|                  | the next week.    |                 |             |

# 9.2.3.1.10. Use Case: Change Mentees

User must drop mentees and search for others. The system will not explicitly support a changing of mentees.

### 9.2.3.1.11. *Use Case : View Mentees*

Once a relationship has been established between a mentee and a mentor, the user can select 'eMentor' from the menu box and be taken to the eMentor home page, which will display which mentee(s) a mentor has.

| TASK           | SUCCESS         | FAILURE         | USER        |
|----------------|-----------------|-----------------|-------------|
|                |                 |                 | POPULATION  |
| User clicks on | System presents | System          | Current and |
| 'eMentor'      | eMentor home    | responds with   | former      |
| from the menu  | page and shows  | error page and  | students,   |
| page           | which mentors   | nature of error | Director of |
|                | a user has      |                 | Web         |
|                |                 |                 | Development |

9.2.3.1.12. *Use Case : Drop Mentee* 

For whatever reason, if a mentor wants to terminate a mentoring relationship, the user will be able to do so from the eMentor home page.

| TASK                                                                                | SUCCESS                                                                                                    | FAILURE                                                                                                 | USER                                                     |
|-------------------------------------------------------------------------------------|----------------------------------------------------------------------------------------------------|----------------------------------------------------------------------------------------------------|----------------------------------------------------------|
|                                                                                     |                                                                                                    |                                                                                                    | POPULATION                                               |
| User clicks on<br>'eMentor'<br>from the<br>menu page<br>User opts to<br>drop Mentee | System presents search form  System queries user if he/she really wants to terminate the                                               | System responds with error page and nature of error System responds with error page and nature of error | Current and former students, Director of Web Development |
| User verifies                                                                       | relationship  System drops relationship, notifies both user and mentor of termination, and presents user with mandatory exit interview | System responds with error page and nature of error                                                     |                                                          |
| User                                                                                | System accepts                                                                                                    | System                                                                                                  |                                                          |
| completes exit                                                                      |                                                                                                    | responds with                                                                                           |                                                          |
| interview and                                                                       |                                                                                                    | error page and                                                                                          |                                                          |
| submits                                                                             |                                                                                                    | nature of error                                                                                         |                                                          |

# 9.2.3.1.13. Use Case: View Mentoring Evaluations

User should be able to view mentor and mentee evaluations of their mentoring relationship.

| TASK           | SUCCESS           | FAILURE         | USER          |
|----------------|-------------------|-----------------|---------------|
|                |                   |                 | POPULATION    |
| User clicks on | System displays   | System          | Usage Analyst |
| 'Mentoring     | a list of         | responds with   |               |
| Evaluations'   | evaluations,      | error page and  |               |
|                | most recent first | nature of error |               |

#### 9.2.3.2. *eForums*

To encourage online exchange of ideas, eForums would allow for threaded discussions.

| TASK           | SUCCESS            | FAILURE         | USER           |
|----------------|--------------------|-----------------|----------------|
|                |                    |                 | POPULATION     |
| User wishes to | User clicks on     | System          | All with       |
| engage in      | eForums and is     | responds with   | exception of   |
| online         | taken to a list of | error page and  | General Public |
| threaded       | discussions        | nature of error |                |
| discussion     |                    |                 |                |
| User browses   | -                  | -               |                |
| and selects a  |                    |                 |                |
| discussion of  |                    |                 |                |
| choosing       |                    |                 |                |

#### 9.2.3.3. *eNewsletter*

Many alumni have remarked that they would like to receive up-to-date information about the school. What better way than with a periodic electronic newsletter.

| TASK                | SUCCESS          | FAILURE         | USER           |
|---------------------|------------------|-----------------|----------------|
|                     |                  |                 | POPULATION     |
| Information taken   | User subscribes  | System          | All with       |
| from eJobs,         | to service and   | responds with   | exception of   |
| eProjects, eEvents, | receives an      | error page and  | General Public |
| etc. is re-purposed | eNewsletter      | nature of error |                |
| for periodic        | once every three |                 |                |
| electronic          | months.          |                 |                |
| newsletter          |                  |                 |                |

#### 9.2.4. *PHASE IV*

#### 9.2.4.1. *eContacts*

To personalize the experience and facilitate a feeling of mini-groups within the entire user base of the system, eContacts will allow users to select the people they most often contact for easy access.

#### 9.2.4.2. *eInvite*

To facilitate word-of-mouth advertising about Alumni Online Plus, eInvite will be a tool which can be used to recruit friends who are not already a part of the system.

#### 9.2.4.3. eAmbassador

This functionality would be an electronic implementation of the current SILS' Ambassadors program currently in place at SILS and be a way of connecting prospective students with current students for program information, housing advices, etc.

### 9.2.4.4. *eLinks*

To keep all users up-to-date, a list of links relating to Information and Library Science will be maintained. Conferences, Events, Trade Publications, and the like will probably be the items cataloged as links.

## 9.3. Business Logic

The following periodic tasks must be performed automatically for the community:

Daily

1) Check to make sure that mentees have filed an agreement before the deadline.

Compare current date with creation date of mentoring relationships

If current date = creation date + 14 (days) and agreement date doesn't exist and mentoring relationship isn't finished, send email to mentee with reminder about four week limit

If current date = creation date + 28 (days) and agreement date doesn't exist and mentoring relationship isn't finished, drop mentoring relationship AND notify both mentor and mentee via email AND make note of having dropped the relationship

2) Check to make sure that mentees have been filing progress reports

Compare current date with last date of a progress report filing.

If current date = progress report filing date + 14 (days,) send reminder to mentee.

If current date = progress report filing date + 28 (days,) send reminder to mentee.

If current date = progress report filing date + 42 (days,) drop mentoring relationship AND notify both mentor and mentee via email AND make note of having dropped the relationship

3) Check for end of mentoring relationship

Compare current date with end date for mentoring relationship for all mentee/mentor pairs.

If current date – 7 (days) = end date, notify mentee and mentor of impending end of the relationship

If current date = end date, update mentoring relationship as finished AND notify both mentee and mentor AND require that mentee complete evaluation and file a final report at next login

#### Every Semester

4) Check to see that alumni have updated their profiles

Compare current date with graduation date.

If graduation date + 28 (days) = current date and current date – last update date > 28 (days,)

solicit alumni for update of profile via email

5) Check the 'projects' table and weed any project that has been in the system for three semesters and hasn't been claimed

Check semesters to live for project.

If 2, notify owner that project hasn't been claimed and include link for updating the project.

If 1, notify owner that project hasn't been claimed and include link for updating the project.

If 0, eliminate project and notify owner of drop.

6) Migrate all students who are graduating to alumni status AND send email requesting update one month before graduation.

If alumnus still hasn't updated email one month after graduation, send another email requesting the update.

# Yearly

7) Solicit update from alumni who have not updated their profiles in the last year

# 9.4. Risk Assessment

| RISK                 | IMPACT | PROBABILITY | MITIGATION       |
|----------------------|--------|-------------|------------------|
| Can't get server     | Medium | Medium      | Prepare for      |
| space to host        |        |             | Sourceforge or   |
| community            |        |             | Creative         |
|                      |        |             | Commons          |
| Can't get Kerberos   | Medium | Low         | Director of Web  |
| working              |        |             | Development      |
|                      |        |             | must ok ALL      |
|                      |        |             | users upon       |
|                      |        |             | creation         |
| No one available to  | High   | Medium      | Prepare for      |
| administer system    |        |             | Sourceforge or   |
|                      |        |             | Creative         |
|                      |        |             | Commons          |
| Failure of eMentor   | High   | Medium      | Advertise        |
| due to lack of       |        |             |                  |
| publicity            |        |             |                  |
| Failure of eProjects | Medium | Medium      | Advertise        |
| due to lack of       |        |             |                  |
| publicity            |        |             |                  |
| Server crashes and   | High   | Low         | Develop Disaster |
| data is lost         |        |             | Recovery plan    |

# 10. Appendix B: Functional Specifications (Data Dictionary)

| TABLE      | ATTRIBUTE       | TYPE        | DESCRIPTION     | RANGE        |
|------------|-----------------|-------------|-----------------|--------------|
| forums     | forums_id       | bigint(20)  | Forum           | N/A          |
|            |                 |             | Identifier#     |              |
|            | name            | varchar(25) | Name of Forum   | N/A          |
|            | description     | varchar(50) | Description of  | N/A          |
|            |                 |             | forum's purpose |              |
|            | status          | tinyint(4)  | -               | '1' (Active) |
|            |                 |             |                 | or '0'       |
|            |                 |             |                 | (Inactive)   |
| department | department_id   | int(11)     | Department ID   | N/A          |
|            | faculty_id      | int(11)     | Faculty ID      | N/A          |
|            | department_name | int(11)     | Department      | N/A          |
|            | _               |             | Name            |              |

| faculty           | faculty_id           | int(11)     | -                                               | N/A                        |
|-------------------|----------------------|-------------|-------------------------------------------------|----------------------------|
|                   | faculty name         | varchar(50) | -                                               | N/A                        |
| forums moderators | forums moderators id | bigint(20)  | -                                               | N/A                        |
| _                 | forums_id            | bigint(20)  | Forum<br>Identifier #                           | N/A                        |
|                   | user_id              | bigint(20)  | User ID#                                        | N/A                        |
| messages          | message_id           |             | ID of message                                   | N/A                        |
|                   | user_id              |             | User ID who receives message                    | N/A                        |
|                   | sender_id            | bigint(20)  | Sender's ID                                     | N/A                        |
|                   | title                |             | Subject of message                              | N/A                        |
|                   | message              | test        |                                                 | N/A                        |
|                   | send_date            | int(11)     |                                                 | N/A                        |
|                   | is_read              |             | Tells if the<br>message has<br>been read or not | '1' (Read) or '0' (Unread) |
| forums_topics     | forums_topics_id     | • , ,       | Forum Topics<br>ID                              | N/A                        |
|                   | forums_id            |             | Forum<br>Identifier #                           | N/A                        |
|                   | topic_title          | varchar(50) | Topic Title                                     | N/A                        |
|                   | topic_status         | tinyint(4)  | -                                               | N/A                        |
|                   | reads                | int(11)     | -                                               | N/A                        |
| forums_posts      | forums_posts_id      | bigint(20)  | -                                               | N/A                        |
|                   | forums_topics_id     | bigint(20)  | -                                               | N/A                        |
|                   | user_id              | bigint(20)  | User ID#                                        | N/A                        |
|                   | post_subject         | varchar(50) | -                                               | N/A                        |
|                   | post_text            |             | Body of posted message                          | N/A                        |
|                   | post_time            | ` ′         | Time of posted message                          | N/A                        |
|                   | topic_status         | tinyint(4)  | -                                               | N/A                        |
| section           | section_id           | int(11)     | -                                               | N/A                        |
|                   | group_id             | int(11)     | -                                               | N/A                        |
|                   | section_name         | varchar(20) | -                                               | N/A                        |
|                   | section_link         | varchar(50) | <b>-</b>                                        | N/A                        |
|                   | is_external          | tinyint(1)  | -                                               | '1' (Yes) or '0' (No)      |

|                | is_public         | tinyint(1)    | -                        | '1' (Public) |
|----------------|-------------------|---------------|--------------------------|--------------|
|                |                   |               |                          | or '0'       |
|                |                   |               |                          | (Private)    |
| group          | group_id          | int(11)       | _                        | N/A          |
|                | group_heading     | varchar(50)   | _                        | N/A          |
|                | group_explanation | text          | _                        | N/A          |
|                | group_priority    | smallint(6)   | _                        | N/A          |
|                | is_public         | tinyint(4)    | -                        | '1' (Public) |
|                |                   |               |                          | or '0'       |
|                |                   |               |                          | (Private)    |
|                | visible           | tinyint(4)    | -                        | '1' (Public) |
|                |                   |               |                          | or '0'       |
|                |                   | 1::::(20)     |                          | (Private)    |
| tod            | tod_id            | bigint(20)    | -                        | N/A          |
|                | tip               | text          | -                        | N/A          |
| news           | news_id           | bigint(20)    | ID of news<br>message    | N/A          |
|                | section_id        | bigint(15)    | _                        | N/A          |
|                | news              | text          | Body of news             | N/A          |
|                |                   |               | message                  |              |
|                | is_public         | tinyint(1)    | News section is          |              |
|                |                   |               | available to             | or '0'       |
|                |                   |               | public                   | (Private)    |
|                | is_active         | tinyint(1)    | News section is          |              |
|                |                   |               | currently made available |              |
| hit            | hits              | bigint(20)    | Hits on website          | N/A          |
| messages_admin | messages_admin_id | bigint(20)    | -                        | N/A          |
|                | message_type      | text          | -                        | N/A          |
|                | subject           | text          | Subject of               | N/A          |
|                |                   |               | message                  |              |
|                | message           | text          | Body of                  | N/A          |
|                |                   |               | message                  |              |
| users          | <u>user_id</u>    | bigint(20)    | User's ID                | N/A          |
|                | username          | varchar(50)   | User's name              | N/A          |
|                | passwd            | varchar(15)   | User's password          |              |
|                | auth              | enum('admin', | User's                   | N/A          |
|                |                   | 'st_user')    | Privileges               |              |
|                | department_id     | bigint(20)    |                          | N/A          |
|                | graduation_month  | varchar(20)   | Month of                 | 'December',  |
|                |                   |               | graduation               | 'May', or    |
|                |                   | 1 (20)        | 77 0                     | 'August'     |
|                | graduate_year     | varchar(20)   | Year of                  | N/A          |
|                |                   |               | graduation               |              |

| migrationDate | varchar(20)    | Date when<br>user's status<br>was migrated                                                                                                    | N/A                   |
|---------------|----------------|----------------------------------------------------------------------------------------------------|-----------------------|
| name          | text           | User's first name                                                                                                    | N/A                   |
| surname       | text           | User's family name                                                                                                    | N/A                   |
| e_mail        | text           | User's email address                                                                                                    | N/A                   |
| address       | text           | User's snailmail address                                                                                                    | N/A                   |
| phone         | varchar(20)    | User's phone number                                                                                                    | N/A                   |
| gsm           | varchar(20)    | User's cell phone number                                                                                                    | N/A                   |
| job           | text           | User's AIM ID                                                                                                    | N/A                   |
| aim           | varchar(9)     | User's ICQ ID                                                                                                    | N/A                   |
| icq           | varchar(9)     | User's ICQ ID                                                                                                    | N/A                   |
| msn           | varchar(50)    | User's MSN<br>Messanger ID                                                                                                    | N/A                   |
| yahoo         | varchar(50)    | User's Yahoo<br>IM ID                                                                                                    | N/A                   |
| approved      | enum('1', '0') | Notes whether the user has been approved for profile creation. Automatic for students, facilitated by Director of Web Development for alumni. | '0' (no) or '1' (yes) |
| public_field  | varchar(8)     | -                                                                                                    | N/A                   |
| user_image    | varchar(50)    | Location of user's picture                                                                                                    | N/A                   |
| record_date   | int(11)        | -                                                                                                    | N/A                   |
| last_login    | int(11)        | User's latest login                                                                                                    | N/A                   |
| lastUpdate    | varchar(60)    | Date when user last updated profile                                                                                                    |                       |
| last_login2   | int(11)        | _                                                                                                    | N/A                   |
| is_active     | tinyint(4)     | -                                                                                                    | N/A                   |

|          | willMentor           | enum('1', '0')                          | -                | '0' (no) or  |
|----------|----------------------|-----------------------------------------|------------------|--------------|
|          |                      |                                         |                  | '1' (yes)    |
|          | WouldSpeak           | enum('1', '0')                          | Indicates        | '0' (no) or  |
|          | _                    |                                         | whether user     | '1' (yes)    |
|          |                      |                                         | would be         |              |
|          |                      |                                         | willing to speak |              |
|          |                      |                                         | about job/career | -            |
|          | professionalOrgs     | varchar(60)                             | List of          | N/A          |
|          |                      |                                         | professional     |              |
|          |                      |                                         | organizations    |              |
|          |                      |                                         | which user       |              |
|          |                      |                                         | belongs to,      |              |
|          |                      |                                         | delimited by     |              |
|          |                      |                                         | commas           |              |
| projects | projectID            | smallint(6)                             | ID of project    | N/A          |
|          |                      |                                         | (primary key)    |              |
|          | title                | tinytext                                | Title of Project | N/A          |
|          | description          | tinytext                                | Short            | N/A          |
|          | 00000F               | , , , , , , , , , , , , , , , , , , , , | description of   |              |
|          |                      |                                         | project          |              |
|          | technologies         | tinytext                                | List of          | N/A          |
|          | teemieregies         |                                         | technologies to  | 1,711        |
|          |                      |                                         | be used for      |              |
|          |                      |                                         | completion of    |              |
|          |                      |                                         | the project      |              |
|          |                      |                                         | (comma           |              |
|          |                      |                                         | separated        |              |
|          |                      |                                         | values)          |              |
|          | ownerEmail           | varchar(40)                             | Email of the     | N/A          |
|          | 0 11 12 11 11 11     | (10)                                    | person who       | 1,711        |
|          |                      |                                         | submitted the    |              |
|          |                      |                                         | project          |              |
|          | managerEmail         | varchar(40)                             | Email of the     | N/A          |
|          | III MIM SOI LIII MII | Turciiur (10)                           | student who      | 1111         |
|          |                      |                                         | takes on the     |              |
|          |                      |                                         | project as       |              |
|          |                      |                                         | Project as       |              |
|          |                      |                                         | Manager          |              |
|          | status               | enum('Available'                        |                  | 'Available', |
|          | Status               | 'Taken', or                             | what state a     | 'Taken', or  |
|          |                      | 'Completed')                            | project is in    | 'Completed'  |
|          |                      | [Completed ]                            | project is iii   | Completed    |

|      | scope           | enum('Semester    | Owner-defined,    | 'Semester    |
|------|-----------------|-------------------|-------------------|--------------|
|      | scope           | Project',         | attempts to       | Project',    |
|      |                 | 'Master's Paper', |                   | 'Master's    |
|      |                 | or 'Other')       | the magnitude     | Paper', or   |
|      |                 | or other)         | of the project    | 'Other'      |
|      | difficulty      | enum('Easy',      | Owner-defined,    | 1            |
|      | announcy        | 'Medium',         | attempts to give  |              |
|      |                 | 'Difficult', or   | students an idea  |              |
|      |                 | 'Very Difficult') | of the difficulty |              |
|      |                 |                   |                   | Difficult'   |
|      | dueDate         | varchar(20)       | Date given by     | N/A          |
|      |                 |                   | project owner     |              |
|      |                 |                   | for completion    |              |
|      |                 |                   | of project        |              |
|      | semestersToLive | enum('2', '1',    | Gives the         | '2', '1', or |
|      |                 | '0')              | number of         | '0'          |
|      |                 | ,                 | semesters a       |              |
|      |                 |                   | project has left  |              |
|      |                 |                   | until it's        |              |
|      |                 |                   | removed from      |              |
|      |                 |                   | the system        |              |
|      | paid            | enum('1', '0')    | Tells students    | '1' (yes) or |
|      |                 |                   | whether           | '0' (no)     |
|      |                 |                   | compensation is   | 3            |
|      |                 |                   | available for     |              |
|      |                 |                   | completion of     |              |
|      |                 |                   | the project       |              |
| jobs | jobID           | smallint(6)       | ID of job         | N/A          |
|      | title           | varchar(60)       | Title of job      | N/A          |
|      | location        | varchar(60)       | Geographic        | N/A          |
|      |                 |                   | location of job   |              |
|      | description     | mediumtext        | Description of    | N/A          |
|      |                 |                   | job               |              |
|      | qualifications  | mediumtext        | -                 | N/A          |
|      |                 |                   | needed for job    |              |
|      | contact         | mediumtext        | Contact           | N/A          |
|      |                 |                   | information for   |              |
|      |                 |                   | job               |              |
|      | salary          | mediumtext        | Salary for job    | N/A          |
|      | fieldID         | smallint(6)       | Industry code     | N/A          |
|      |                 |                   | for job (not      |              |
|      |                 |                   | well defined)     |              |
|      |                 |                   | (foreign key)     |              |
|      | locationID      | smallint(6)       | Location of job   | N/A          |
|      |                 |                   | (foreign key)     |              |

|         | tsDay                | varchar(20)     | Day of record creation                                                                                     | N/A |
|---------|----------------------|-----------------|----------------------------------------------------------------------------------------------------|-----|
|         | tsYear               | varchar(20)     | Year of record creation                                                                                    | N/A |
| events  | <u>eventID</u>       | smallint(6)     | ID of event                                                                                                | N/A |
|         | title                | varchar(60)     | Title of event                                                                                             | N/A |
|         | description          | mediumtext      | Description of event                                                                                       | N/A |
|         | date                 | varchar(20)     | Date of event                                                                                              | N/A |
|         | timeFrame            | varchar(60)     | Time Frame of event (set as time frame because of difficulty of creating startTime and endTime attributes) | N/A |
|         | location             | text            | Location of event                                                                                          | N/A |
|         | eventTypeID          | smallint(6)     | Type of event (foreign key)                                                                                | N/A |
|         | tsDay                | varchar(20)     | Day of record creation                                                                                     | N/A |
|         | tsYear               | varchar(20)     | Year of record creation                                                                                    | N/A |
| field   | fieldID              | smallint(6)     | ID of industry code                                                                                        | N/A |
|         | description          | varchar(60)     | Industry code                                                                                              | N/A |
| mentors | mentorID             | smallint(6)     | ID of mentor                                                                                               | N/A |
|         | menteeID             | smallint(6)     | ID of mentee                                                                                               | N/A |
|         | createDate           | varchar(20)     | Date of record creation                                                                                    | N/A |
|         | agreement            | text            | Agreement between mentor and mentee                                                                        | N/A |
|         | agreementDate        | varchar(20)     | Date of<br>Agreement                                                                                       | N/A |
|         | lastProgressReportDa | ate varchar(20) |                                                                                                    | N/A |

|             | noteSent           | enum('1', '0')      | Reminder note sent to mentee to submit progress report?                                                     |
|-------------|--------------------|---------------------|----------------------------------------------------------------------------------------------------|
|             | reportsMissed      | enum('1', '0', '2') | Number of '0', '1', or deadlines for progress reports missed                                                |
|             | dropDate           | varchar(20)         | Date when N/A relationship was dropped                                                                      |
|             | isLive             | enum('1', '0')      | Boolean field '1' (yes) or for determining '0' (no) whether the relationship is still active or not         |
|             | reportID           | smallint(6)         | Link to report filed after end of mentoring relationship. Existant only if relationship has been concluded. |
|             | endDate            | varchar(20)         | Date mentoring N/A relationship was successfully ended                                                      |
| finalReport | <u>reportID</u>    | smallint(6)         | ID of Final N/A Report from mentoring relationship                                                          |
|             | body               | text                | Summary of N/A mentoring relationship                                                                       |
|             | evaluationOfMentor | enum('1', '0')      | Index of '1' satisfaction of (Satisfied) or mentee with '0' mentor (Unsatisified)                           |
| employer    | employerID         | smallint(6)         | Employer ID N/A Name of N/A                                                                                 |
|             | name               | tinytext            | Employer                                                                                                    |
|             | title              | tinytext            | Title of Job N/A                                                                                            |

|           | year          | tinytext    | Employment<br>Year     | N/A                   |
|-----------|---------------|-------------|------------------------|-----------------------|
|           | current       | tinytext    | Current empoyer?       | '1' (yes) or '0' (no) |
| education | institutionID | smallint(6) | Institution ID         | N/A                   |
|           | name          | tinytext    | Name of<br>Institution | N/A                   |
|           | degree        | tinytext    | Name of<br>Degree      | N/A                   |
|           | focus         | tinytext    | Major                  | N/A                   |
|           | year          | tinytext    | Year of<br>Graduation  | N/A                   |

# 11. Appendix C: Comparison of LS vs. IS jobs in the SILS Jobs Listserv

(Results of a study on jobs posted between January 26<sup>th</sup>, 2002 and March 14<sup>th</sup>, 2003)

| Listing                                                   | Classification |
|-----------------------------------------------------------|----------------|
| [Asis-l] Catalog Librarian-New York, NY (fwd)             | LS             |
| JOBS: (2) Positions- VA                                   | LS (2)         |
| FW: two positions open at the Holocaust Museum            | LS             |
| LA - Librarian II job vacancies                           | LS             |
| Job Opening - Mercer University                           | LS             |
| Coordinator of Public Services, UTICA COLLEGE, Utica,     | LS             |
| New York (fwd)                                            |                |
| Cataloguer Internship                                     | LS             |
| contract java development                                 | IS             |
| Job Posting - State Library of North Carolina             | IS             |
| JOBS: Contract Manager/Librarian - LOC- Washington,       | LS             |
| DC                                                        |                |
| JOBS: Ref Libn- VA (Public Library)                       | LS             |
| Librarian, Glouc Twp, NJ                                  | LS             |
| JOBS: Ref Libn - Nat'l Agricultural Library- MD           | LS             |
| Anthropology Librarian, Emory Univ. (GA) (fwd)            | LS             |
| FW: Teen Librarian, Ocean County, NJ                      | LS             |
| Instruction Librarian University of Northern Colorado     | LS             |
| (fwd)                                                     |                |
| SC - Catalog Librarian                                    | LS             |
| position announcement <fwd></fwd>                         | LS             |
| Job Opening - Jacksonville (Fla) Public Library           | LS             |
| Position Announcement: Libn. for the Life Sciences, Univ. | LS             |
| of Virginia Library (fwd)                                 |                |
| JOBS: Air Force Library Jobs in Germany                   | LS             |
| looking for a programmer                                  | IS             |
| t time children's librarian, Wake County Public Library   | LS             |
| Wendell branch                                            |                |
| Librarian Position                                        | LS             |
| FW: librarian ocean county nj                             | LS             |
| -Instructional Services Libn, Ball State University (IN)  | LS             |
| (fwd)                                                     |                |
| Head of public services - University of Hawaii at Hilo    | LS             |
| (fwd)                                                     |                |
| Information Literacy Librarian, Northern California (fwd) | LS             |
| JOBS: Virtual Reference Coordinator – FLA                 | IS             |
| Internships, Congressional Research Service               | LS             |
| TN Instructional Services Librarian                       | LS             |
| FW: Vacancy announcement: National Library of Medicine    | LS             |
| Public Services/Ref. Libn., CA (fwd)                      | LS             |

| Science Ref Libn, Wake Forest Univ. (NC) (fwd)           | LS |
|----------------------------------------------------------|----|
| Reference Sevices Librarian, Franklin & Marshall College | LS |
| (PA) (fwd)                                               |    |
| Science Librarian Position (fwd) (fwd)                   | LS |
| GA - Circulation/Reference                               | LS |
| Head of Research and Ref, Williams College (MA) (fwd)    | LS |
| JOBS: Science Librarian – NC                             | LS |
| JOBS: Serials Libn- MD                                   | LS |
| Position announcementPublic Services Libn, UNCW          | LS |
| <fwd></fwd>                                              |    |
| DIRECTOR OF DEVELOPMENT, NCSU LIBRARIES,                 | LS |
| RALEIGH, NC—USA                                          |    |
| JOBS: PUBLIC SERV LIBN/LECTURER-UNCW-                    | LS |
| Wilmington, NC                                           |    |
| Program Director, 2004 NC Literary Festival, Raleigh, NC | LS |
| –USA                                                     |    |
| PUBLIC SERVICES LIBN/LECTURER-UNCW-                      | LS |
| Wilmington, NC (fwd)                                     |    |
| User Education and Outreach Librarian (Dallas, TX) (fwd) | LS |
| -Public Services Libn, UNCW (fwd)                        | LS |
| Science Reference position at Wake Forest University     | LS |
| (fwd)                                                    |    |
| Job announcement - Univ of Virginia                      | LS |
| JOBS: Contractor Reference Librarian - Washington, DC    | LS |
| JOBS: Lincoln Memorial U, TN                             | LS |
| JOBS: U Central Florida Library                          | LS |
| NC - Science Librarian Position                          | LS |
| Reference Librarian, Purchase College (SUNY) (fwd)       | LS |
| Open Position - Collection Development Librarian         | LS |
| Information specialist/Librarian Mecklenburg County      | LS |
| Sheriff's Office NC                                      |    |
| Part-time work for bilingual web developer               | IS |
| Full-time Position: Folsom Lake College, Sacramento, CA  | LS |
| Head of Reference, Univ. of Missouri - Rolla (fwd)       | LS |
| [Asis-1] Job Announcement: Harris County Library System, | LS |
| Houston (fwd)                                            |    |
| Head of Research and Reference, Williams College (MA)    | LS |
| (fwd)                                                    |    |
| cool asheville job                                       | IS |
| Librarian, Voorhees, NJ                                  | LS |
| Duke Medical Archives                                    | LS |
| Vacancy for Librarian Position at NIEHS (fwd)            | LS |
| JOBS: US Army Librarian Intern Vacancy- Worldwide        | LS |
| IA - University of Iowa Libraries Position Vacancies     | LS |
| Asis-1] Job openingRAND, Santa Monica (fwd)              | LS |

| Coordinator of Library Instruction, Illinois State Univ    | LS     |
|------------------------------------------------------------|--------|
| Job Opening at NoveList (fwd)                              | LS     |
| JOBS: Virtual Ref Coordr – FLA                             | IS     |
| JOBS: Libn at VA Puget Sound                               | LS     |
| position announcement - Reference Librarian at College of  | LS     |
| DuPage                                                     |        |
| [Asis-l] Catalogers (Entry Level) North Carolina State     | LS     |
| University Libraries Raleigh NC (fwd)                      |        |
| Employment Opportunity - Information Analyst -             | IS     |
| GlaxoSmithKline (fwd)                                      |        |
| Job Vacancy Announcement - Associate Director of Public    | LS     |
| Services                                                   |        |
| Two positions (Entry Level) Cataloging Department NCSU     | LS     |
| Libraries Raleigh NC                                       |        |
| Denver Public Library Employment Opportunity               | LS     |
| Consulting Librarian, Social Science, Cornell College (IA) | LS     |
| (fwd)                                                      |        |
| FL - Pasco County                                          | LS (2) |
| Reference Librarian, Meredith College, NC (fwd)            | LS     |
| NC - Cataloging ad Editorail Assistant                     | LS     |
| Position Announcement: Instruction Libn; State Univ. of    | LS     |
| West Georgia, Carrollton, GA (fwd)                         |        |
| Position Announcement: Bibliographic Instruction Libn.,    | LS     |
| Gainesville, GA (fwd)                                      |        |
| FW: Request Posting of Two Professional Librarian          | LS (2) |
| positions                                                  | . ,    |
| Information Systems Administrator: Radford, VA             | LS     |
| JOBS: Ref Libn, Meredith College, Raleigh, NC              | LS     |
| Acquisitions Librarian: Radford, VA                        | LS     |
| Position Announcement: Ref/Instruction Libn., California   | LS     |
| State Univ., Hayward (fwd)                                 |        |
| IT Administrator Position, TN (fwd)                        | IS     |
| Position announcement - Business Librarian, California     | LS     |
| State Univ., Sacramento (fwd)                              |        |
| Position Announcement: Reference Librarian, Meredith       | LS     |
| College, Raleigh, NC                                       |        |
| JOBS: Engineering Librarian, Clemson SC                    | LS     |
| Position available Director, National Center for Child     | -      |
| Traumatic Stress (fwd)                                     |        |
| position vacancy: Person County Public Library             | LS     |
| Document Specialist-National Toxicology Program (RTP)      | LS     |
| (fwd)                                                      |        |
| Check it out                                               | -      |
|                                                            |        |

# 12. Appendix D: AA-IRB forms

|                                                                                                    | HANASSESSES HANDALTSESS                                                                                                    |
|----------------------------------------------------------------------------------------------------|----------------------------------------------------------------------------------------------------|
|                                                                                                    | RECEIVED                                                                                                    |
| ACADEMIC APPAIRS INSTITUTIONAL REVIEW BOARD                                                                                                    | DEC 1 6 2002                                                                                                    |
| Departs for Review of Research Involving Human Participants                                                                                                    | AA-IRB                                                                                                    |
| COVER SHEET                                                                                                    | -1.1                                                                                                    |
| Department STLS AA-SEB Respect Number 02-073 Date Salan                                                                                                    | -12thter                                                                                                    |
| L. This project mintes to or experience previous Suspens Number                                                                                                    |                                                                                                    |
| A. Principal Investigator (PC: p. 1) Faculty Advisor (PA), if PC is equitors  Name  T. (Dark)                                                                                                    | Marchionini                                                                                                    |
| A Principal Investigating (PT) B   Principal Investigating (PT) B  | 6-360 months to was c                                                                                                    |
| more and property of the A. Online Solation                                                                                                    |                                                                                                    |
| r telles con control 7 unann                                                                                                    | The second second                                                                                                    |
| E. Project types. Check all that apply: (E. Now   Second   Pentoni Chang                                                                                                    | ge Specific Peoper                                                                                                    |
| ☐ This project involves a solved system, option appeared ☐ is unabled: ☐ is pre-ling                                                                                                    |                                                                                                    |
| ☐ Great Proposal, comput energy ☐ is complete: ☐ is origine; ☐ but par to begin                                                                                                    | L                                                                                                    |
| List funding agrees:                                                                                                    | a .                                                                                                    |
| 4. PL/VA recommendation. If PI is a student, FA must also sign this form:                                                                                                    |                                                                                                    |
|                                                                                                    | MAZ                                                                                                    |
| Energy from Sadar ISS prices; Energy Catgory Number AA-ISS Manual Series CE-S2    Expedied prices; Expedied Category Number AA-ISS Manual Series CE-S2                                                                                                    | 7F2654                                                                                                    |
| O Philipser A ha                                                                                                    |                                                                                                    |
| He Was Swheel to                                                                                                    | - policio                                                                                                    |
| Marin transcensor                                                                                                    | li.                                                                                                    |
| -a-                                                                                                    |                                                                                                    |
| 2. Local seview committee recommendation. Artisch Working Forms.                                                                                                    |                                                                                                    |
| Enemys Storn Forther USB neview, Econoge Company Number 2 AA-1829 Manual Section USB 2  Townshipd series, Expedient Company Stundow                                                                                                    | DEA.1                                                                                                    |
| Marine                                                                                                    |                                                                                                    |
| Stepheni William 17/12/02                                                                                                    |                                                                                                    |
| Signal by Chic Sand Server Commerces State                                                                                                    |                                                                                                    |
| B. Department endorsement                                                                                                    |                                                                                                    |
| 1100 mm 2001 1/18/01 12/18/02                                                                                                    |                                                                                                    |
| Sparting September Contributions September September Sep |                                                                                                    |
| b. AA-IRB monantation                                                                                                    | TEAL                                                                                                    |
| Enemys from Lather 1878 service; Enemys Campus Namber, AA-1378 Manual Service                                                                                                    | I DOM                                                                                                    |
| Especial series, Especial Category Number, AV-0.0 Name series                                                                                                    |                                                                                                    |
| 10. AA-TRS decision                                                                                                    |                                                                                                    |
| Exemple, no further colors headed unless protocol changes.    Apparent in Specific Project.                                                                                                    |                                                                                                    |
| Appeared at Specific Project.  Appeared as Grant Proposal. Specific Project appeared conduct point to data collection.  Appeared with special conditions, one attachment                                                                                                    |                                                                                                    |
| Nex appeared option 45 CFR_60.110. Additional series and appeared required point to data collection.                                                                                                    |                                                                                                    |
| An hour Dean Boldson p-30-02 was more at the                                                                                                    | A STATE OF THE PARTY OF THE PARTY OF THE PAR |
| Special Control Con                                                                                                    | PORCE PARTY CONTRACTOR OF THE PARTY CONTRACTOR OF THE  |
| With the second second  |                                                                                                    |
| The University of Nic                                                                                                    | eth Carabas at Chapel Hill 15                                                                                                    |

# ACADEMIC AFFAIRS INSTITUTIONAL REVIEW BOARD

Request for Review of Research Involving Human Participants

### PROPOSAL FORM

| AA-IRB Request Number:                                                                                                    | 02-073                                                                                                    | Date                                                                                                    | e Submitted:                                                                                                    | 12/11/02                                                                |
|----------------------------------------------------------------------------------------------------|----------------------------------------------------------------------------------------------------|----------------------------------------------------------------------------------------------------|----------------------------------------------------------------------------------------------------|-------------------------------------------------------------------------|
| Prinicipal Investigator (PI)<br>Faculty Advisor (FA), if PI<br>Other investigators:                                                                            | : Anthony Bull is student: Dr. G                                                                                                    | ary Marchio                                                                                                    | uini                                                                                                    |                                                                         |
| Project title: Connec                                                                                                    | ing Alumni with                                                                                                    | . Students:                                                                                                    | An Onl                                                                                                    | ine Solution                                                            |
| Type (check all that apply):                                                                                                    | ☐ Specific Project ☐ Gra ☐ Protocol Change                                                                                                    | nt Proposal 🔀 Stude                                                                                                    | ent Project/Thesi                                                                                                    | is/Dissertation                                                         |
| (i.e, 2. Participants.) Attach                                                                                                    | questions below, using as many<br>a any additional supporting doc<br>. All investigators must sign                                                                                                    | cuments to this form. So                                                                                                    | ee the AA-IRB M                                                                                                    | Manual, Section V for specific                                          |
| States partic  2. Participants. (c) M  3. Are participant 4. Describe steps 5. Are illegal activ 6. Is deception in 7. What are the a (Optic 8. How will prior | iption. Include (a) Purpose ment should include sufficient ipants. Extended backgroun Include (a) Age, sex, and applethod of recruiting, and (d) Its at risk? to minimize risk (if 3. is answittes involved? If so, describe volved? If so, describe inticipated benefits to participated benefits to participated in participated benefits to participated benefits to participate | at background and detect, as for a Grant Proper proximate number, (binducement of participates wered 'yes').  be.  pants and/or society?  s.')  ch consent forms/cons | ail to evaluate is<br>cosal, should not<br>cosal, should not<br>compared in the state of the<br>cost of the state of the state of the | sues of merit and risk to<br>t be included.<br>lusion criteria, if any, |
| Investigator Assurance                                                                                                    |                                                                                                    |                                                                                                    |                                                                                                    |                                                                         |
| IRB Manual, adapt                                                                                                    | has read the Standards for R<br>ted by permission of the Am<br>atively, each investigator agre<br>tation                                                                                                    | nerican Psychological                                                                                                    | Association, and<br>indards establish                                                                                                    | l agrees to abide by those                                              |
| already approved f                                                                                                    | agrees to report any signification this protocol to the Commant participant complaints to                                                                                                    | the AA-IRB as they                                                                                                    | review. Each in occur.                                                                                                    | Marchianini                                                             |
|                                                                                                    | Other Investigator                                                                                                    | <u> </u>                                                                                                    | Other Inve                                                                                                    | stigator                                                                |

# AA-IRB Project Proposal for "Connecting Alumni with Students: An Online Solution" PI: Anthony Bull FA: Dr. Gary Marchionini

### **Project Description**

#### a) Research Question

How can pre-professional student organizations create networking opportunities between current and former members in an online community?

To design a framework for such a community, I have drawn on personal experience coupled with research in online communities and alumni associations.

#### Procedure

Conduct survey of current and former MSIS students to elicit feedback on the design of the framework

#### **Participants**

# a) Age, Sex, and Approximate Number

There are two demographic groups that will be solicited for participation: current and former MSIS students from the School of Information and Library Science. Both males and females will participate.

It is impossible to determine the age of the participants but they will all have Bachelor's degrees or more so we can safely assume that they are 22 years of age or older. I have emails for 106 alumni and there are approximately 30 MSIS students currently enrolled in the program. I hope that at least 30% of the alumni and 50% of the current students will respond.

#### Inclusion/Exclusion Criteria

Study participants must either be currently enrolled or have graduated from the MSIS program in the School of Library and Information Science.

#### Method of Recruiting

Alumni volunteers will be solicited via a mailing list provided courtesy of the School of Information and Library Science's Office of Development. Current students will be solicited as volunteers via the sils-masters listsery hosted on lyris.unc.edu.

## *Inducement of Participation*

Volunteers will be solicited via email for their participation. They will be encouraged to participate to help improve career services to School of Information and Library Science students. A copy of the final report will be given to any participant who requests it but not before any possibly identifying information will be removed.

Are participants at risk?

No.

Are illegal activities involved?

No.

Is deception involved?

No.

How will prior consent be obtained?

Volunteers will be informed of their rights via the email used to solicit their help. By starting the survey, they indicate their consent.

*Describe security procedures for privacy and confidentiality.* 

Both surveys will be conducted on-line. For former students, the survey is located at http://www.surveymonkey.com/s.asp?u=39777151826. For current students, the survey is located at http://www.surveymonkey.com/s.asp?u=6484153341.

Both surveys are hosted by surveymonkey.com, an online survey service where I will be the only person to have access to the results.

# 13. Appendix E: Disclaimer for Inclusion with Survey for Alumni

Greetings from Chapel Hill,

I'm a second-year MSIS student and would like to ask your help. For my Master's Project, "Connecting Alumni with Students: An Online Solution," I'm designing an online community to connect you with other MSIS alumni of SILS as well as with current MSIS students. My initial design includes features like a job board and member directory where you can network with other MSIS alums.

To better understand the needs of alumni, I've put together a short survey. The results of the survey will help me prioritize features as I set about implementing the community next semester.

Before you complete the survey you should know the following:

#### PROTOCOL OF THE SURVEY

The survey is a series of 10 questions designed to gather feedback about the proposed online community.

You may withdraw from participation in the survey at any time.

#### YOUR RIGHT TO PRIVACY

I will make every effort to protect your privacy. You should only provide contact information for question #10 if you would like to be part of a continuing effort to further help refine the design of the community.

I will be the only person to access your responses.

#### POTENTIAL RISKS

Please be aware that you by providing contact information in question #10, you are authorizing me to contact you at a later date about participating in a focus group to discuss improvements to the design of the community. You will be involved with other former and current MSIS students in doing so.

#### QUESTIONS?

If you have any questions, please contact me or my faculty advisor, Dr. Gary Marchionini. I can be reached at (919)-968-8423 and Dr. Marchionini can be reached at (919)-966-3611.

# APPROVAL OF THIS SURVEY BY THE INSTITUIONAL REVIEW BOARD

The Academic Affairs Institutional Review Board (AA-IRF) at The University of North Carolina at Chapel Hill has approved this sruvey. You may contact the AA-IRB at (919)-962-7761 or aa-irb.und.edu.

#### THE SURVEY

The survey is located at http://www.surveymonkey.com/s.asp?u=39777151826 and should take no more than 15 minutes of your time. By clicking on the link provided, you are giving your consent to participate in the survey, which will be available until February 1, 2003.

Your help is greatly appreciated,

Tony Bull

## 14. Appendix F: Disclaimer for Inclusion with Survey for Students

Hi,

I need your help for my Master's Project. I'm designing an online community to connect you with IS alumni.

My initial design includes features like a job board and a member directory where you can network with alums and fellow students.

To better understand the your needs, I've put together a short survey. The results of the survey will help me prioritize features as I set about implementing the community next semester.

Before you complete the survey you should know the following:

#### PROTOCOL OF THE SURVEY

The survey is a series of five questions designed to gather feedback about the proposed online community meets your needs.

You may withdraw from participation in the survey at any time.

#### YOUR RIGHT TO PRIVACY

I will make every effort to protect your privacy. You should only provide contact information for question #5 if you would like to be part of a continuing effort to further help refine the design of the community.

I will be the only person to access your responses.

#### POTENTIAL RISKS

Please be aware that you by providing contact information in question #5, you are authorizing me to contact you at a later date about participating in a focus group to discuss improvements to the design of the community. You will be involved with other former and current MSIS students in doing so.

## **QUESTIONS?**

If you have any questions, please contact me or my faculty advisor, Dr. Gary Marchionini. I can be reached at (919)-968-8423 and Dr. Marchionini can be reached at (919)-966-3611.

# APPROVAL OF THIS SURVEY BY THE INSTITUIONAL REVIEW BOARD

The Academic Affairs Institutional Review Board (AA-IRF) at The University of North Carolina at Chapel Hill has approved this survey. You may contact the AA-IRB at (919)-962-7761 or aa-irb.und.edu.

#### THE SURVEY

The survey can be found at http://www.surveymonkey.com/s.asp?u=6484153341 and should take no more than 10 minutes of your time. By clicking on the link provided, you are giving your consent to participate in the survey, which will be live until February 1, 2003.

Thanks for your help!

Tony Bull

# 15. Appendix G: January 2003 Survey Instrument for Alumni

# 1. Future Services

Answers to questions in this section will help determine which services will be offered to you, other alumni, and current MSIS students in the online community.

|                                                          | TARREST                                                                  |                 |                         |                                      |
|----------------------------------------------------------|--------------------------------------------------------------------------|-----------------|-------------------------|--------------------------------------|
|                                                          | f MSIS alumni and stud                                                   |                 |                         |                                      |
|                                                          | MSIS alumni and stude                                                    |                 | 99 95 W                 | 52 00                                |
|                                                          | earch MSIS alumni and<br>ployer, skills, etc.                            | students for ir | formation abou          | it previous employers                |
| Calendar of                                              | events highlighting IS                                                   | activities at S | ILS                     |                                      |
| Opportunity                                              | to mentor MSIS stude                                                     | nt              |                         |                                      |
| Social hours                                             | s between alumni and s                                                   | tudents         |                         |                                      |
| Listing of IS                                            | jobs in North Carolina                                                   |                 |                         |                                      |
| Listing of IS                                            | jobs around the count                                                    | ry              |                         |                                      |
| Opportunity                                              | to post ideas for stude                                                  | ents' projects  |                         |                                      |
| Contact wit                                              | h students through onli                                                  | ne forums       |                         |                                      |
|                                                          | pportunities in IS                                                       |                 |                         |                                      |
|                                                          | bpage of IS-related lini                                                 | ks              |                         |                                      |
|                                                          | Seminars on new tech                                                     |                 |                         |                                      |
|                                                          | of IS-related activities                                                 |                 |                         |                                      |
|                                                          | ASIST student chapter                                                    |                 |                         |                                      |
|                                                          |                                                                          |                 |                         |                                      |
| Other (nlea                                              | se specify)                                                              |                 |                         |                                      |
| Other (plea                                              | se specify)                                                              |                 |                         |                                      |
| Other (plea                                              | se specify)                                                              |                 |                         |                                      |
| Would you                                                | be willing to provide<br>over, skills, etc.) for a                       |                 |                         | lf (previous employ                  |
| Would you<br>rrent emplo                                 | be willing to provide<br>eyer, skills, etc.) for i                       |                 |                         | lf (previous employ                  |
| Would you<br>rrent emplo                                 | be willing to provide<br>eyer, skills, etc.) for i                       |                 |                         | lf (previous employ                  |
| Would you<br>rrent emplo<br>Yes                          | be willing to provide<br>eyer, skills, etc.) for i                       | networking p    | urposes?                |                                      |
| Would you<br>rrent emplo<br>Yes                          | be willing to provide<br>oyer, skills, etc.) for r                       | networking p    | urposes?                |                                      |
| Would you<br>rrent emplo<br>Yes<br>Have you e<br>lowing? | be willing to provide<br>oyer, skills, etc.) for r                       | networking p    | urposes?<br>MSIS studen | t through the<br>Don't<br>Know/Never |
| Would you<br>rrent emplo<br>Yes<br>Have you e<br>lowing? | be willing to provide over, skills, etc.) for a No over used or been con | networking p    | urposes?<br>MSIS studen | t through the<br>Don't<br>Know/Never |

|                                                                                                    | •           |            |
|----------------------------------------------------------------------------------------------------|-------------|------------|
|                                                                                                    | ~           |            |
| 5. When it comes to internships                                                                                       |             |            |
|                                                                                                    | Yes         | No         |
| Does your employer offer internships which may be of interest to MSIS students?                                       |             |            |
| Do you have enough clout to help place an intern?                                                                     |             |            |
| Would you be willing to help start an internship at your<br>current place of employment if one doesn't already exist? |             |            |
| Professional Development                                                                                              |             |            |
| Information you share in this section will be used towards opportunities for professional developme                   |             | t students |
| 6. Which conferences do you attend for professional d                                                                 | evelopment? |            |
|                                                                                                    | A           |            |
|                                                                                                    |             |            |
|                                                                                                    |             |            |
|                                                                                                    |             |            |
|                                                                                                    | and a       |            |

| 7. Where do y                 | ou turn for the latest information in your field of expertise?                              |
|-------------------------------|---------------------------------------------------------------------------------------------|
|                               |                                                                                             |
|                               |                                                                                             |
|                               |                                                                                             |
|                               | <u>v</u>                                                                                    |
| Proximity t                   | to Chapel Hill                                                                              |
| 8. Where are                  | you located with respect to Chapel Hill?                                                    |
| Within 10 m                   | niles                                                                                       |
| Between 10                    | and 20 miles away                                                                           |
| Between 20                    | and 50 miles away                                                                           |
| Between 50                    | and 100 miles away                                                                          |
| More than 1                   | .00 miles away                                                                              |
| 9. Would you<br>job and/or ca | be willing to come back to SILS as a guest speaker to talk about yo<br>reer?                |
| Yes                           | No                                                                                          |
|                               |                                                                                             |
| 10 To nontici                 |                                                                                             |
|                               | pate in a focus group for improving the online community, please<br>ntact information here: |
|                               | <u>&gt;</u>                                                                                 |
|                               |                                                                                             |
|                               |                                                                                             |
| I                             |                                                                                             |

# 16. Appendix H: January 2003 Survey Instrument for Students

| tudents S      | urvey                                                                                                    | Exit this survey >                                          |
|----------------|----------------------------------------------------------------------------------------------------|-------------------------------------------------------------|
| . Future Se    | rvices                                                                                                    |                                                             |
|                | o questions in this section<br>ered to you through the or                                                                                                    | will help determine which services<br>line community.       |
| 1. Which ser   | rvices would you find helpfu                                                                                                    | l? (please check all that apply)                            |
|                | of MSIS alumni and students                                                                                                    |                                                             |
|                | f MSIS alumni and students                                                                                                    |                                                             |
| Ability to     |                                                                                                    | its for information about previous employers,               |
|                | of events highlighting IS activit                                                                                                    | ies at SILS                                                 |
| Social hou     | urs between alumni and student                                                                                                    | ts                                                          |
| Listing of     | IS jobs in North Carolina                                                                                                    |                                                             |
|                | IS jobs around the country                                                                                                    |                                                             |
| -              | ity to post ideas for students' p                                                                                                    | rojects                                                     |
| -              | ith other IS students through o                                                                                                    |                                                             |
| and the second | ocal volunteer opportunities in I                                                                                                    |                                                             |
| -              | ebpage of IS-related links                                                                                                    |                                                             |
| -              | s/Seminars on new technologie                                                                                                    | 95                                                          |
|                | r of IS-related activities at SILS                                                                                                    |                                                             |
|                | f ASIST student chapter meeting                                                                                                    | 700                                                         |
|                | ease specify)                                                                                                    |                                                             |
|                | 7                                                                                                    |                                                             |
| 1              |                                                                                                    |                                                             |
| current emp    | loyer, skills, etc.) for netwo                                                                                                    | mation about yourself (previous employer<br>rking purposes? |
| Yes            | No                                                                                                    |                                                             |
|                |                                                                                                    |                                                             |
| 3. Which of    | the following do you need h                                                                                                    | elp finding? (please mark all that apply)                   |
| Internship     | 1011 01                                                                                                    | 1) 37 (32) 0.0/(35                                          |
| Part-time      |                                                                                                    |                                                             |
| Full-time      |                                                                                                    |                                                             |
| Courses o      |                                                                                                    |                                                             |
|                | AMERICA AND ADDRESS OF THE PARTY OF THE PARTY OF THE PART |                                                             |
| Career         |                                                                                                    |                                                             |
|                | ease specify)                                                                                                    |                                                             |

| ide of RTP    |               |                                      |
|---------------|---------------|--------------------------------------|
|               |               |                                      |
|               |               |                                      |
|               |               |                                      |
|               |               |                                      |
|               |               |                                      |
|               |               |                                      |
|               |               |                                      |
|               |               |                                      |
|               |               |                                      |
|               |               |                                      |
|               |               | -ttith -li2                          |
| ig to make it | etworking cor | itacts with alumini                  |
|               |               |                                      |
| Yes           | No            | Don't<br>Know/Never                  |
| Yes           | No            | Don't                                |
| Yes           | No            | Don't<br>Know/Never                  |
| Yes           | No            | Don't<br>Know/Never                  |
| Yes           | No            | Don't<br>Know/Never                  |
|               |               | Don't<br>Know/Never<br>Heard of this |
|               |               | Don't<br>Know/Never                  |
|               |               | Don't<br>Know/Never<br>Heard of this |
|               |               | Don't<br>Know/Never<br>Heard of this |
|               |               | Don't<br>Know/Never<br>Heard of this |
|               |               | ide of RTP                           |

|                                        | <u>*</u>                                                          |
|----------------------------------------|-------------------------------------------------------------------|
|                                        |                                                                   |
| ollowing Up                            |                                                                   |
|                                        | s group for improving the online community, please enter          |
| following Up  To participate in a focu | s group for improving the online community, please enter<br>here: |
| . To participate in a focu             |                                                                   |
| . To participate in a focu             |                                                                   |

# 17. Appendix I: Results of the January 2003 Surveys

# 17.1. For Students

# 17.1.1. Implications

Because of the methodology used to solicit students, the results can be used to make assumptions about the general population of current MSIS students. In order to be able to make generalizations about the student body on the whole at SILS, one would need to distribute the survey randomly among the LS students as well.

| Total Number of MSIS students in the | 94 (as of March 14, 2003) |
|--------------------------------------|---------------------------|
| program                              |                           |
| Total Valid Responses                | 20                        |
| Response Rate                        | 21.3%                     |
| Margin of Error                      | +/- 40.1%                 |

# 17.1.2. Raw Data

1. Which services would you find helpful? (please check all that apply)

| SERVICES                                      | PERCENTAGE |
|-----------------------------------------------|------------|
| Directory of MSIS alumni and students         | 100        |
| Listing of IS jobs in North Carolina          | 90         |
| Ability to search MSIS alumni and students    |            |
| for information about previous employers      |            |
| current employer skills etc.                  | 85         |
| Listing of IS jobs around the country         | 85         |
| Calendar of events highlighting IS activities |            |
| at SILS                                       | 80         |
| Workshops/Seminars on new technologies        | 70         |
| Pictures of MSIS alumni and students          | 65         |
| Social hours between alumni and students      | 65         |
| Opportunity to post ideas for students'       |            |
| projects                                      | 50         |
| Links to local volunteer opportunities in IS  | 50         |
| A Portal webpage of IS-related links          | 45         |
| Contact with other IS students through        |            |
| online forums                                 | 40         |
| Newsletter of IS-related activities at SILS   | 35         |
| Minutes of ASIST student chapter meetings     | 30         |
| Other (please specify)                        | 0          |

2. Would you be willing to provide information about yourself (previous employers current employer skills etc.) for networking purposes?

100% of the respondents indicated that they would be willing to do so.

3. Which of the following do you need help finding? (please mark all that apply)

| ITEM                   | PRECENTAGE |
|------------------------|------------|
| Full-time Job          | 84.2       |
| Career                 | 52.6       |
| Internship             | 36.8       |
| Courses of interest    | 36.8       |
| Part-time Job          | 31.6       |
| Other (please specify) | 0.0        |

# 4. Where do you think you will look for a job after SILS?

| LOCATION                               | PERCENTAGE |
|----------------------------------------|------------|
| Research Triangle Park (RTP)           | 30         |
| Somewhere in North Carolina outside of |            |
| RTP                                    | 20         |
| West coast                             | 20         |
| East coast                             | 10         |
| International                          | 10         |
| Midwest                                | 5          |
| Other (please specify):                | 5          |
| Southern US                            | 0          |

The one response for "Other (please specify)" was "unsure."

# 4. Have you ever used the following to make Networking contacts with alumni?

|                     |     |     | DON'T         |
|---------------------|-----|-----|---------------|
|                     |     |     | KNOW/NEVER    |
|                     | YES | NO  | HEARD OF THIS |
| General Alumni      |     |     |               |
| Association (GAA)   | 0   | 75% | 25%           |
| Carolina Connection | 5%  | 45% | 45%           |
| SILS Alumni Board   | 0   | 50% | 50%           |

### 5. Which conferences have you or will you attend for professional development?

Thirteen participants responded to the question. Four of those had not attended any. Others had attended NCHICA, AMLISS, ASIST, and the SANS Security Conference.

# 6. Where do you turn for the latest information in your field of interest?

Fifteen participants responded to the question. Fourteen gave valid answers and here they are:

<sup>&</sup>quot;professors news mailing lists"

<sup>&</sup>quot;slashdot.com google news (technology) Yahoo (technologies options of portal)"

<sup>&</sup>quot;sans.org isc2.org securityfocus.com cert.org"

<sup>&</sup>quot;Professors other grad students"

"http://boingboing.net/"

"ACM Interactions magazine boxesandarrows.com hcibib.org (for links etc) useit.com asktog.com eleganthack.com"

"Tony Bull Ha ha no seriously I think I mostly encounter this sort of thing informally through talking with friends colleagues instructors etc. I don't like go to slashdot or anything."

"internet"

"http://www.slashdot.org"

"Internet"

"Online journals"

"websites and listserves [sic]"

"academic journals"

"zdnet cnet various IT magazines"

7. To participate in a focus group for improving the online community please enter your contact information here:

Five participants indicated willingness to be contacted again for further participation.

#### 17.2. For Alumni

## 17.2.1. Implications

Because of the way that the survey was conducted, the results for the alumni portion of the survey cannot be used to make significant statistical inferences about MSIS alumni in general. In retrospect, the survey should have been mailed to IS alumni to insure the ability to make direct comparison of alumni's and student's needs. They can, however, be used to make assumptions about MSIS alumni who have provided email addresses.

To make the results of the alumni survey generalizable and valid across both the LS and IS alumni populations, one would have to randomly sample participants from each group as opposed to just relying on sampling among those who have email.

| Total # of MSIS alumni                   | 225       |
|------------------------------------------|-----------|
| Total # of Email Addresses               | 105       |
| Total # of Invalid Addresses             | 21        |
| Total # of Valid Responses               | 35        |
| Response Rate among Alumni with Email    | 41.7%     |
| Addresses (Valid Responses/Valid Emails) |           |
| Margin of Error                          | +/- 49.3% |

### 17.2.2. Raw Data

# 1. Which services would you find helpful? (please check all that apply)

| SERVICES                                      | PERCENTAGE |
|-----------------------------------------------|------------|
| Directory of MSIS alumni and students         | 91.4       |
| Ability to search MSIS alumni and students    |            |
| for information about previous employers      |            |
| current employer skills etc.                  | 71.4       |
| Listing of IS jobs around the country         | 65.7       |
| Pictures of MSIS alumni and students          | 48.6       |
| Listing of IS jobs in North Carolina          | 48.6       |
| A Portal Webpage of IS-related links          | 45.7       |
| Opportunity to mentor MSIS student            | 40.0       |
| Calendar of events highlighting IS activities |            |
| at SILS                                       | 37.1       |
| Newsletter of IS-related activities at SILS   | 37.1       |
| Workshops/Seminars on new technologies        | 34.3       |
| Opportunity to post ideas for students'       |            |
| projects                                      | 31.4       |
| Volunteer opportunities in IS                 | 28.6       |
| Minutes of ASIST student chapter meetings     | 17.1       |
| Social hours between alumni and students      | 14.3       |
| Contact with students through online          |            |
| forums                                        | 11.4       |
| Other (please specify)                        | 0.0        |

2. Would you be willing to provide information about yourself (previous employers current employer skills etc.) for networking purposes?

| YES   | NO    |
|-------|-------|
| 88.6% | 11.4% |

3. Have you ever used or been contacted by an MSIS student through the following?

|                     |       |       | DON'T         |
|---------------------|-------|-------|---------------|
|                     |       |       | KNOW/NEVER    |
|                     | YES   | NO    | HEARD OF THIS |
| General Alumni      |       |       |               |
| Association (GAA)   | 20.0% | 71.4% | 8.6%          |
| Carolina Connection | 2.9%  | 77.1% | 20.0%         |
| SILS Alumni Board   | 22.9% | 51.4% | 25.7%         |

4. When you were a student at SILS, were you ever helped by an alumnus and how?

Twenty-seven partipants responded to the question. Of them, 9 responded that they had been helped by alumni. One respondent who replied that she had not but "think[s] the network is a good idea." Here are their responses from those who did receive help:

"Yes. My advisor provided contact information for a former student who worked at the same organization where I was interviewing for a job. She provided valuable insight into the corporate structure, some of the ins & outs, and the application/interview process."

"I found the ASIS presentations by recent graduates on job-hunting and in-demand skills, describing their own experiences, to be very helpful."

"I spoke to a recent alum (1 or 2 years ahead of me) concerning a particular campus job that she had held previously to determine if it was a good opportunity for me. Other than that, no."

"I'm sure I was but I can't remember anything specific."

"Not directly except by internships that had been created for SILS students at the EPA."

"Yes, but very informally. Usally [sic] through interactions in the Computer Lab/Library"

"Yes, by posting emails on the SILS student alumni mailing list."

"Yes, they gave me helpful advice on how to pursue my studies at SILS."

"Yes. A SILS alum actually helped me decide to apply to SILS by describing the program as well as how it helped him in his career."

"Yes--my Masters Paper consisted of a survey of all previous MSIS graduates. They were invaluable to my research!"

### 5. When it comes to internships...

|                             | YES      | NO       |
|-----------------------------|----------|----------|
| Does your employer offer    | 31% (11) | 69% (24) |
| internships which may be of |          |          |
| interest to MSIS students?  |          |          |
| Do you have enough clout to | 19% (6)  | 81% (26) |
| help place an intern?       |          |          |
| Would you be willing to     | 34% (10) | 66% (19) |
| help start an internship at |          |          |
| your current place of       |          |          |
| employment if one doesn't   |          |          |
| already exist?              |          |          |

The numbers in parentheses indicate how many of the 35 survey participants responded answered the question. Some participants elected not to answer all of the questions.

# 6. Which conferences do you attend for professional development?

Thirteen participants gave valid answers. Here they are: "Access (Canada) ASIS (sometimes) MLA (sometimes) Local tech conferences (XML One Java stuff etc)"

I am no longer in the IS field. I am now working on my Ph.D. in Soviet History at the University of Texas. While I was working in IT I presented my masters thesis on search engine technology at the webcon 98' conference in Ottawa CA.

<sup>&</sup>quot;American Bar Association (technical/computer special meetings) various local seminars some from Records Management organizations. (I do legal work and some records management as well in my job.)"

<sup>&</sup>quot;ASIS IA Summit NNG User Experience User Interface Engineering"

<sup>&</sup>quot;ASIST ALISE SIGIR ACL"

<sup>&</sup>quot;ASIST JCDL"

<sup>&</sup>quot;Enterprise Wireless Forum ASIST some Gartner conferences"

"I attended ASIS&T conferences while a student at SILS which helped me see what I might be doing once I graduated. For technology training I usually enroll in courses at Productivity Point."

"National Association of Broadcasters (NAB)"

"SAP Tech ED"

"Society of Clinical Trials meeting"

"Usability Professionals Association"

"While I hold the MSIS degree I'm not working in an IS position so the conferences I attend do not apply. For what it's worth I have attended AIC (American Institute for Conservation) and UKIC meetings."

8. Where are you located with respect to Chapel Hill?

| PROXIMITY                     | PERCENTAGE |
|-------------------------------|------------|
| More than 100 miles away      | 48.5       |
| Within 10 miles               | 36.4       |
| Between 20 and 50 miles away  | 9.1        |
| Between 10 and 20 miles away  | 3.0        |
| Between 50 and 100 miles away | 3.0        |

9. Would you be willing to come back to SILS as a guest speaker to talk about your job and/or career?

| YES   | NO    |
|-------|-------|
| 46.7% | 53.3% |

Five respondents skipped this question.

10. To participate in a focus group for improving the online community, please enter your contact information here:

Twenty participants indicated willingness to be contacted again for further participation.